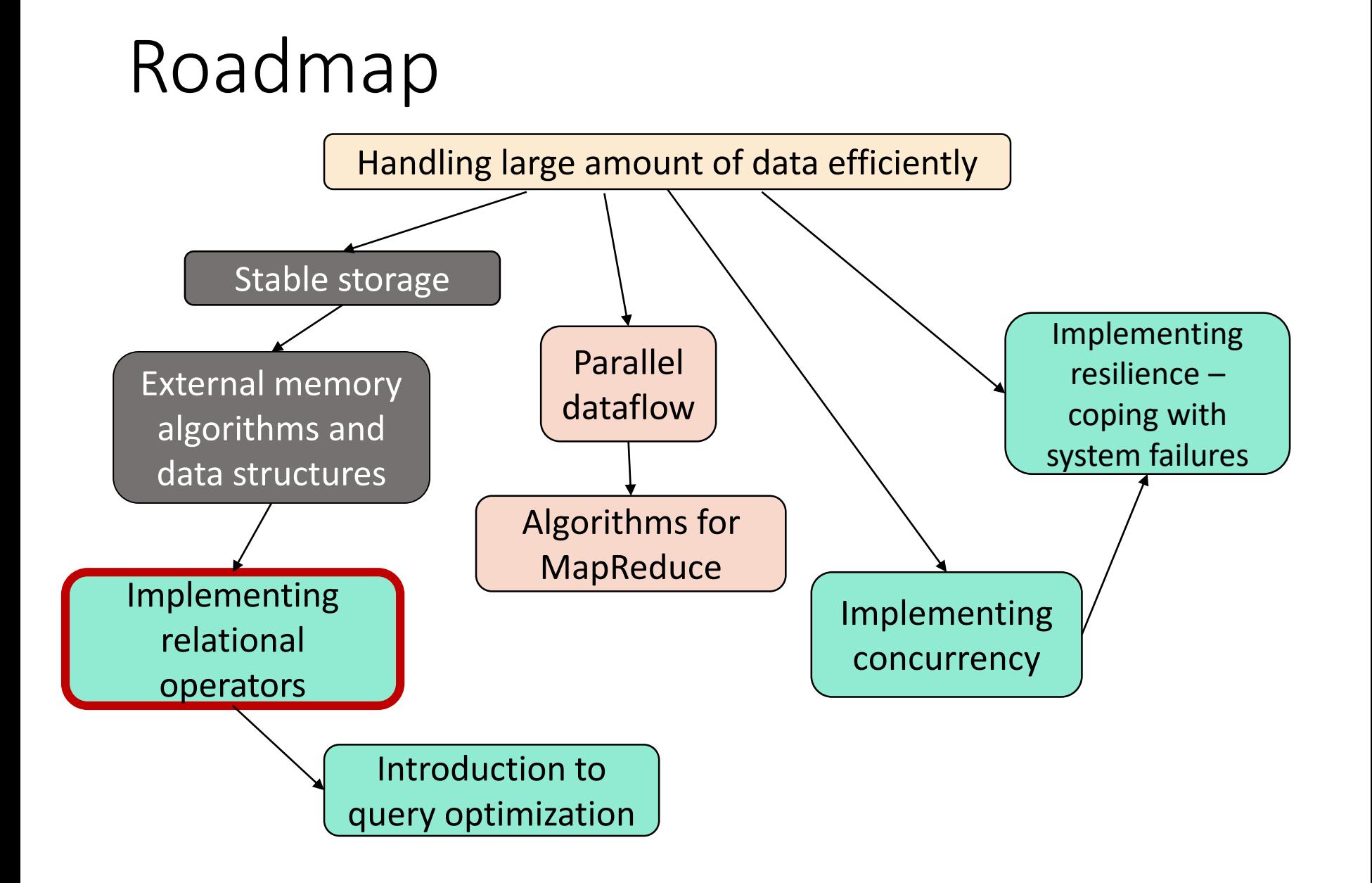

Lecture 03.02.

# Algorithms for query evaluation

Joins

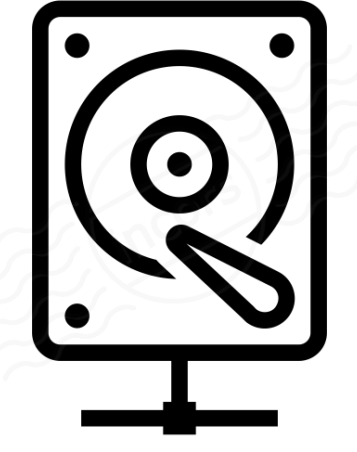

By Marina Barsky Winter 2017, University of Toronto

## Join operator: Cartesian product

1. Set of tuples *rs* that are formed by choosing the first part (*r*) to be any tuple of **R** and the second part (*s*) to be any tuple of **S**.

2.Schema for the resulting relation is the union of schemas for **R** and **S**.

3.If **R** and **S** happen to have some attributes in common, then prefix those attributes by the relation name.

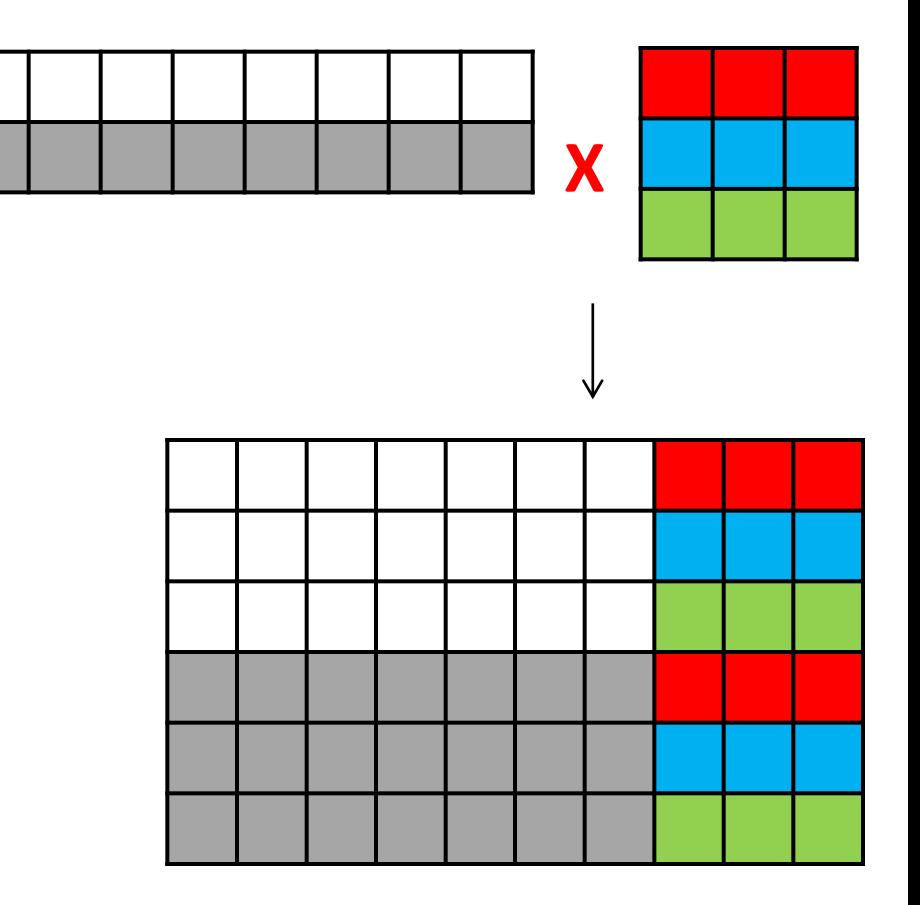

#### **T=R** x **S**

### Cartesian product (cross-product)

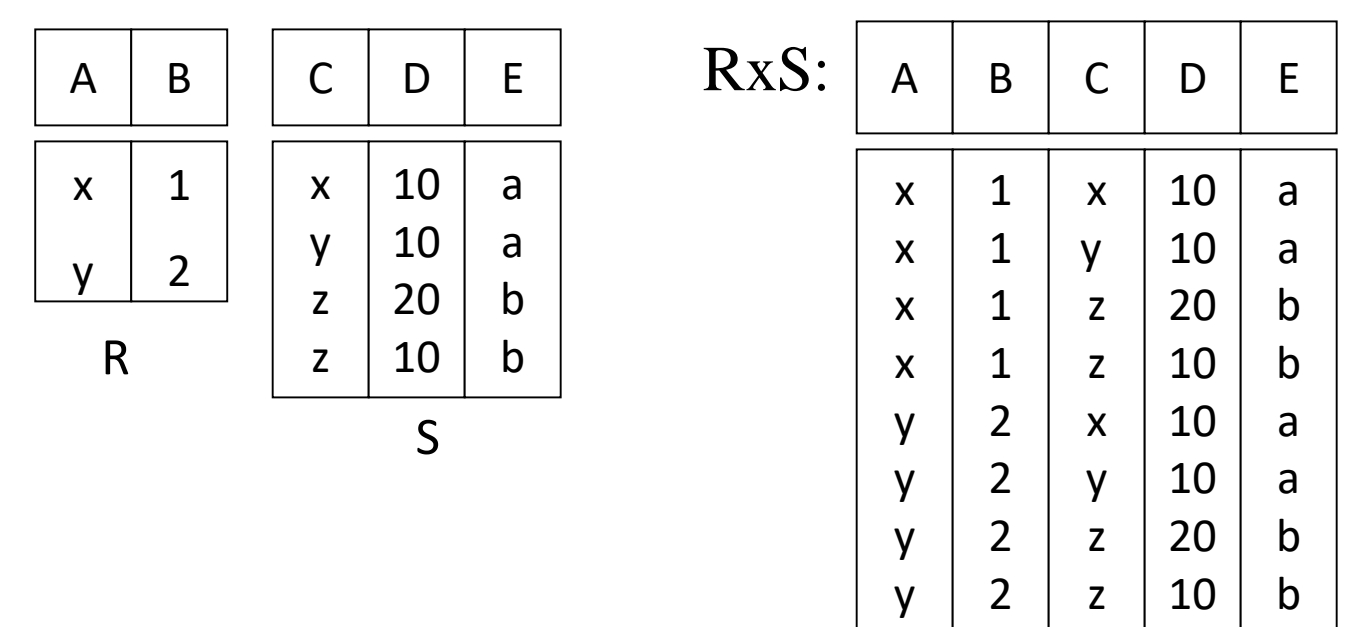

#### SELECT \* FROM R, S

If there is no WHERE clause for 2 relations, it is probably a bug, as it will produce a Cartesian product (cross-product) – a huge relation of size T(R)\*T(S)

### Join: reminder

• *Natural join* ( $\bowtie$ ) - a Cartesian product with equality condition on common attributes

Example:

- If *R* has schema *R(A, B, C, D)*, and if *S* has schema *S(E, B, D)*
- Common attributes: *B* and *D*
- Then:

$$
R \bowtie S = \pi_{A, B, C, D, E} [\sigma_{R.B = S.B} \wedge_{R.D = S.D} (R \times S)]
$$

• In SQL:

SELECT R.A, B, C, D, E FROM R, S WHERE R.B = S.B AND R.D = S.D SELECT \* FROM R NATURAL JOIN S

 $\mathbf{R} \Join \mathbf{S}$  SELECT R.A,B,C,D FROM R, S WHERE R.A = S.A

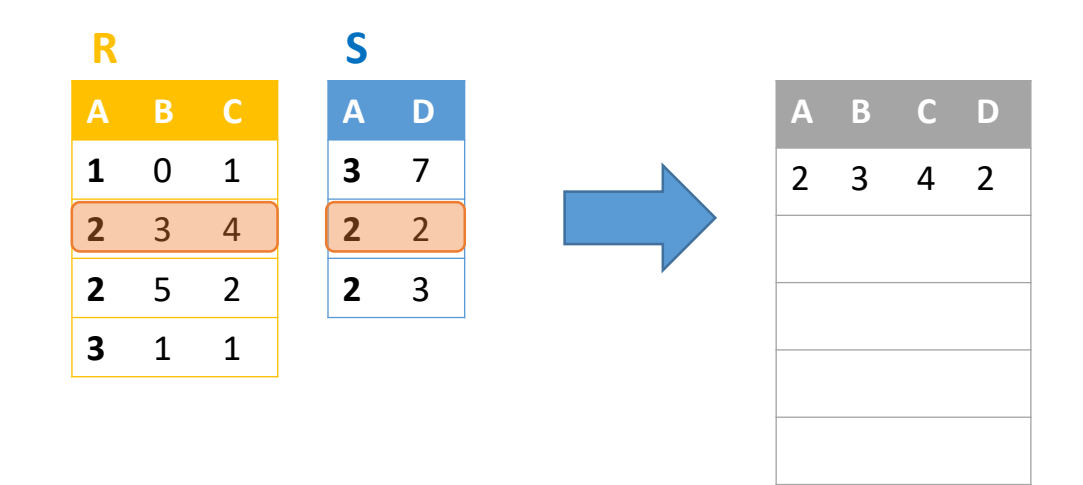

 $\mathbf{R} \Join \mathbf{S}$  SELECT R.A,B,C,D FROM R, S WHERE R.A = S.A

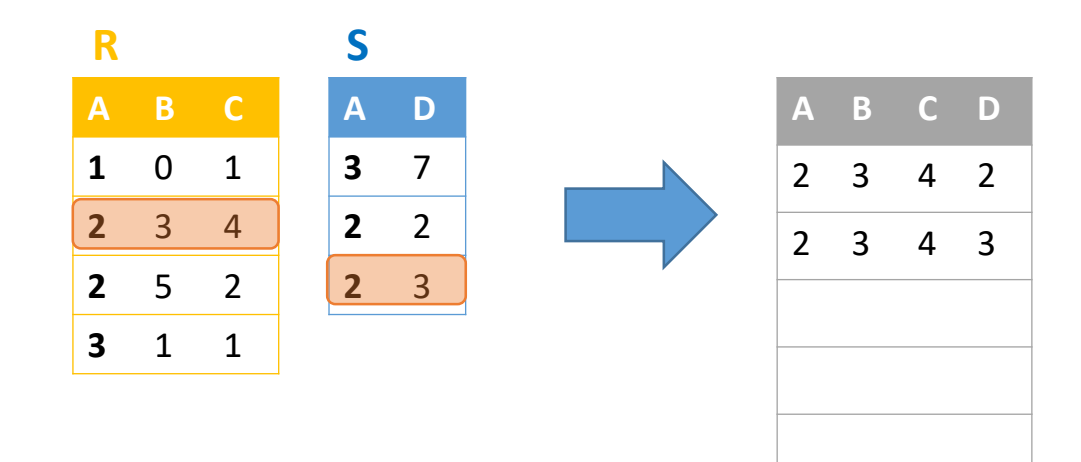

 $\mathbf{R} \Join \mathbf{S}$  SELECT R.A,B,C,D FROM R, S WHERE R.A = S.A

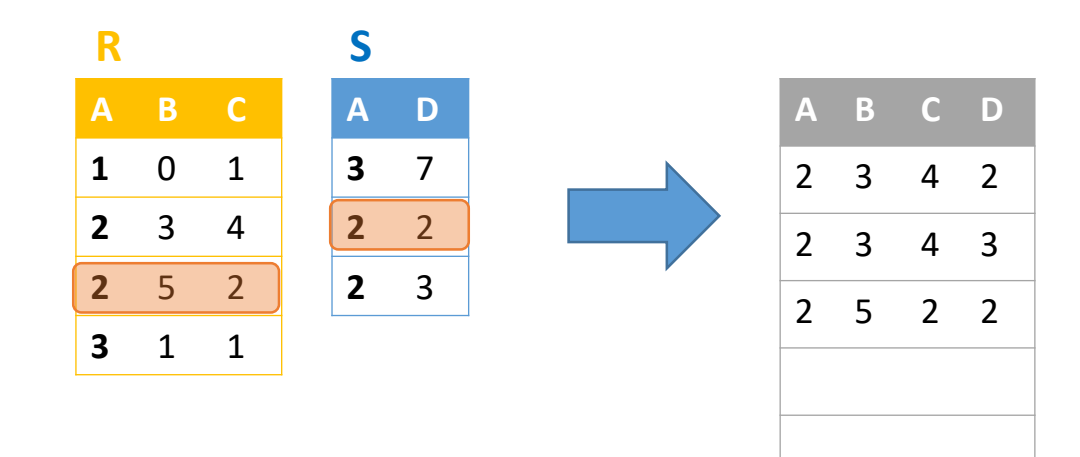

 $\mathbf{R} \Join \mathbf{S}$  SELECT R.A,B,C,D FROM R, S WHERE R.A = S.A

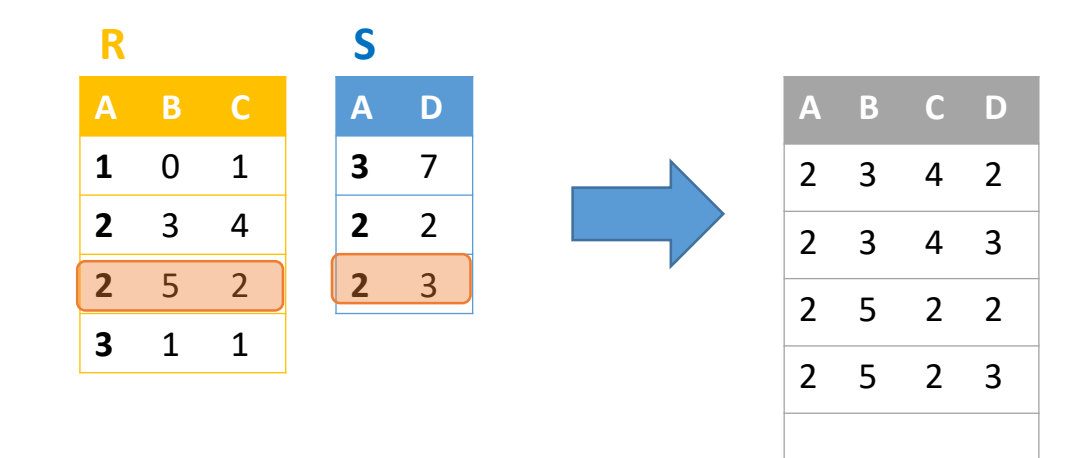

 $\mathbf{R} \Join \mathbf{S}$  SELECT R.A,B,C,D FROM R, S WHERE R.A = S.A

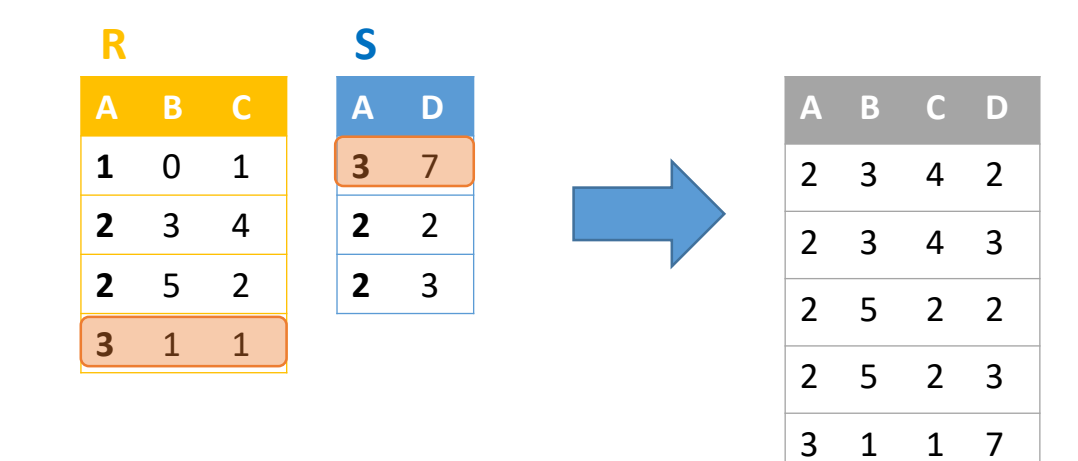

## Semantically: A Subset of the Cross Product

SELECT R.A,B,C,D FROM R, S WHERE R.A = S.A

 $\mathbf{R} \Join \mathbf{S}$  SELECT R.A,B,C,D  $\qquad$  Example: Returns all pairs of tuples  $r \in R$ ,  $s \in S$  such that  $r A = s A$ 

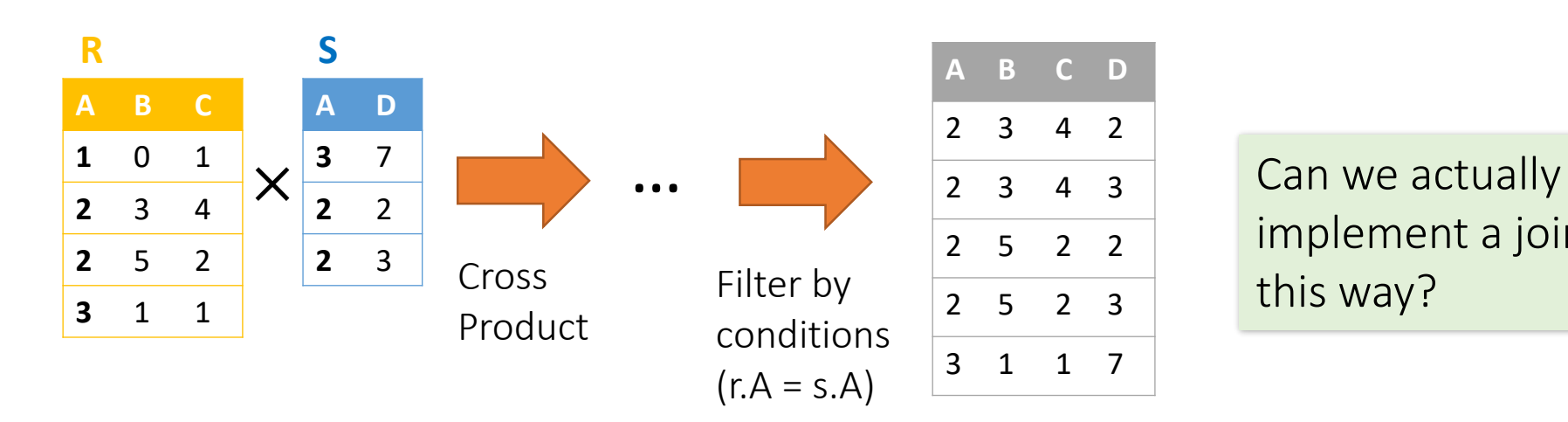

implement a join this way?

#### How do we evaluate the following query:

SELECT B,D FROM R,S WHERE  $R.A = "c"$  AND  $S.E = 2$  AND  $R.C = S.C$ 

FROM R,S

WHERE  $R.A = "c"$  AND  $S.E = 2$  AND  $R.C = S.C$ 

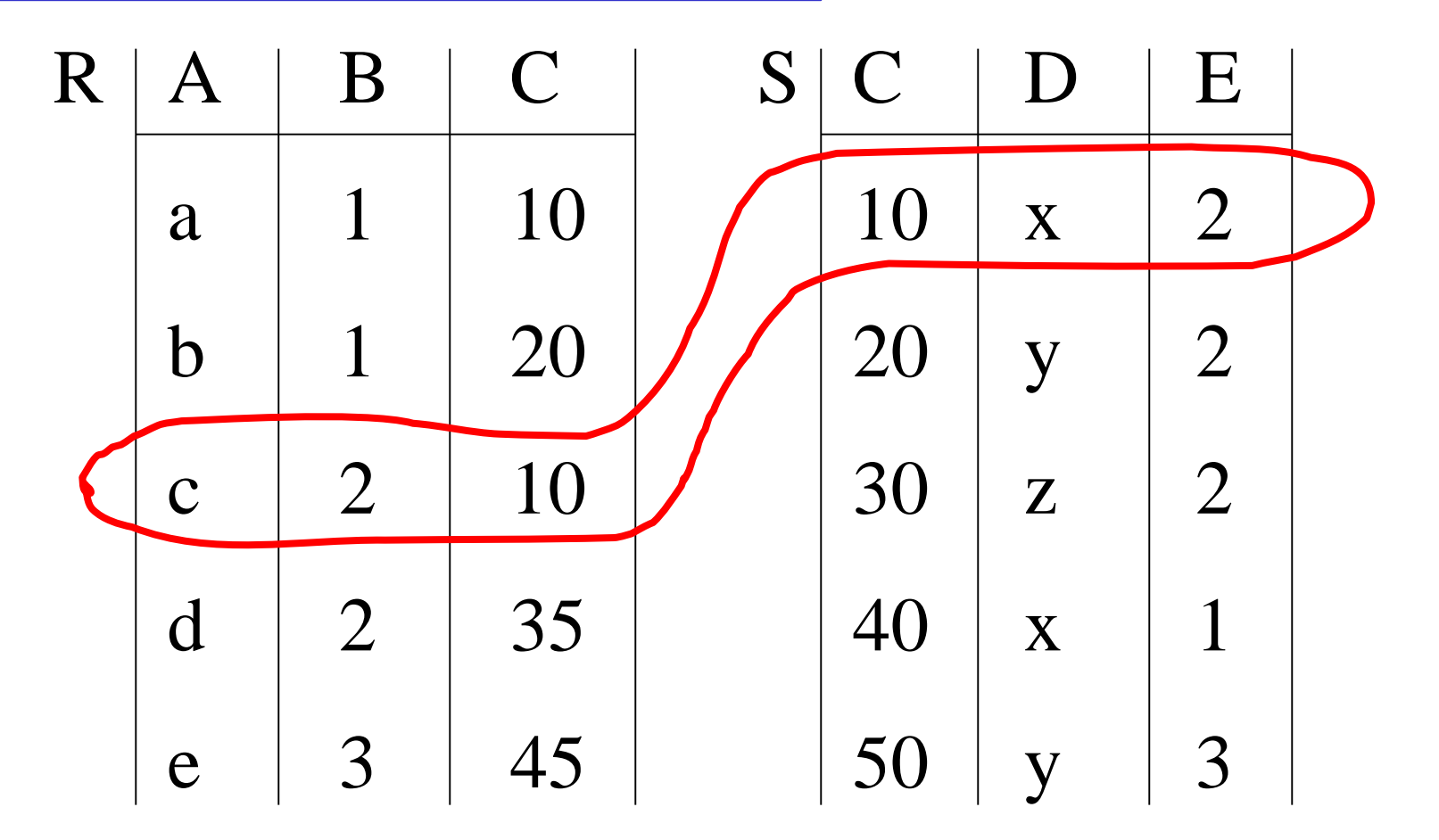

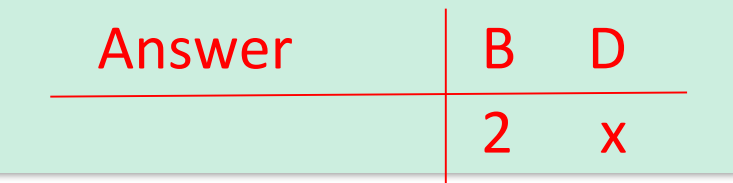

FROM R,S

WHERE  $R.A = "c"$  AND  $S.E = 2$  AND  $R.C = S.C$ 

### Plan I

- Do Cartesian product (produce all pairs FROM R, S)
- Select tuples according to WHERE clause
- Do projection: select only columns of SELECT clause

FROM R,S

WHERE  $R.A = "c"$  AND  $S.E = 2$  AND  $R.C = S.C$ 

#### Product, select, project

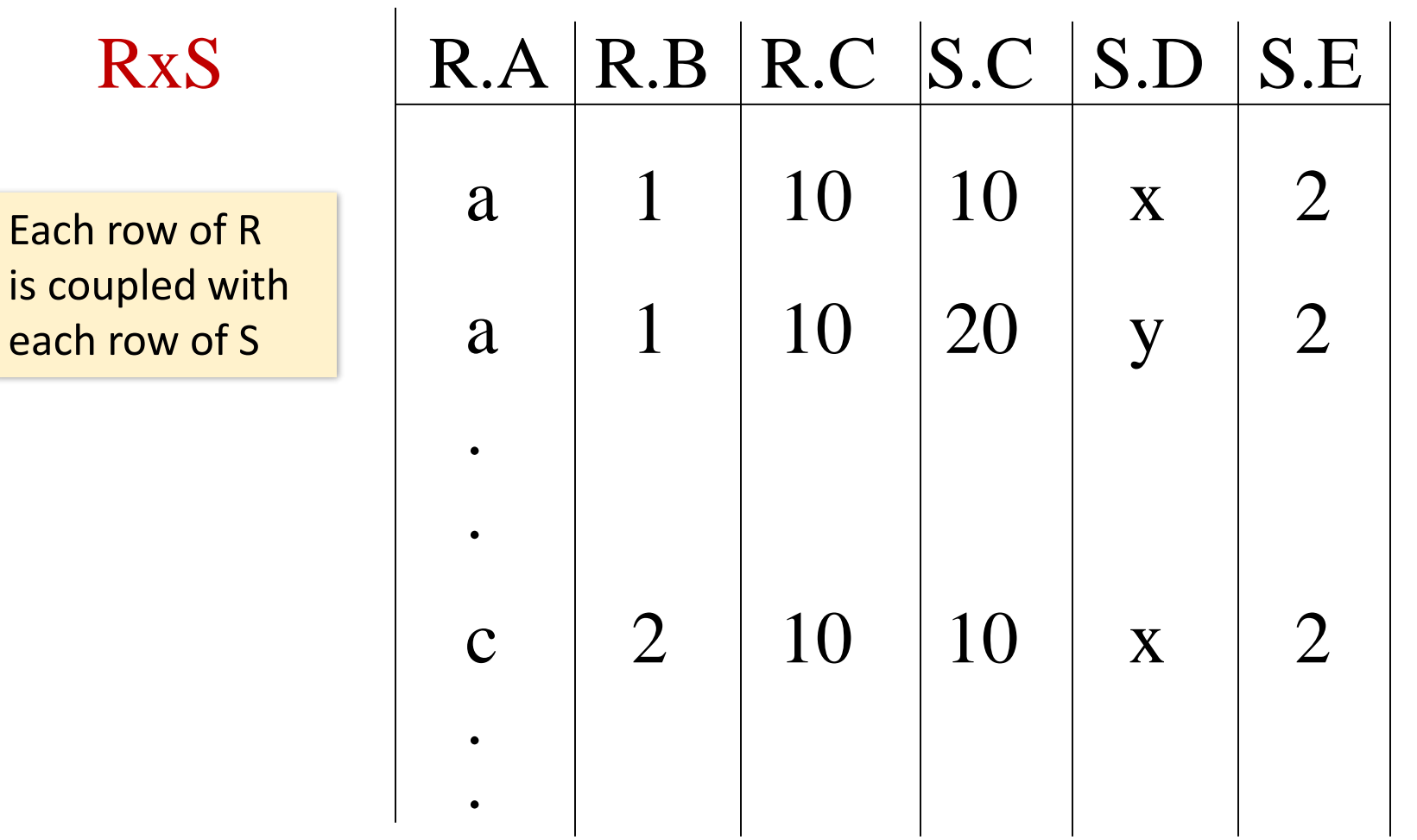

SELECT B,D FROM R,S WHERE  $R.A = "c"$  AND  $S.E = 2$  AND  $R.C = S.C$ 

Scan the resulting (huge!) product table and check conditions

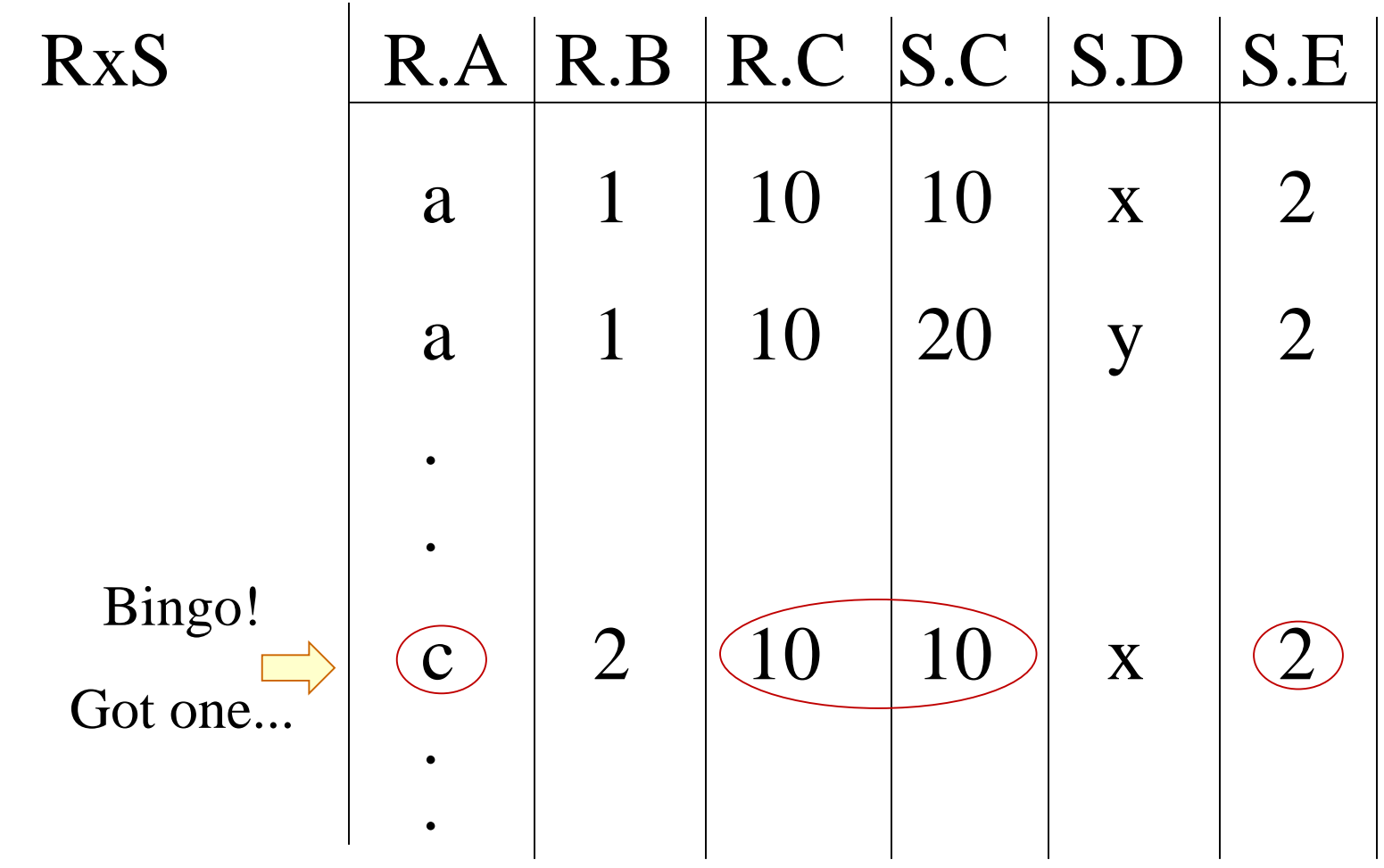

FROM R,S

WHERE  $R.A = "c"$  AND  $S.E = 2$  AND  $R.C = S.C$ 

### Plan II

- Do selection on R
- Do selection on S
- Join results on attribute C
- Project B,D columns and place in the result

FROM R,S

WHERE  $R.A = "c"$  AND  $S.E = 2$  AND  $R.C = S.C$ 

#### Select, join, project

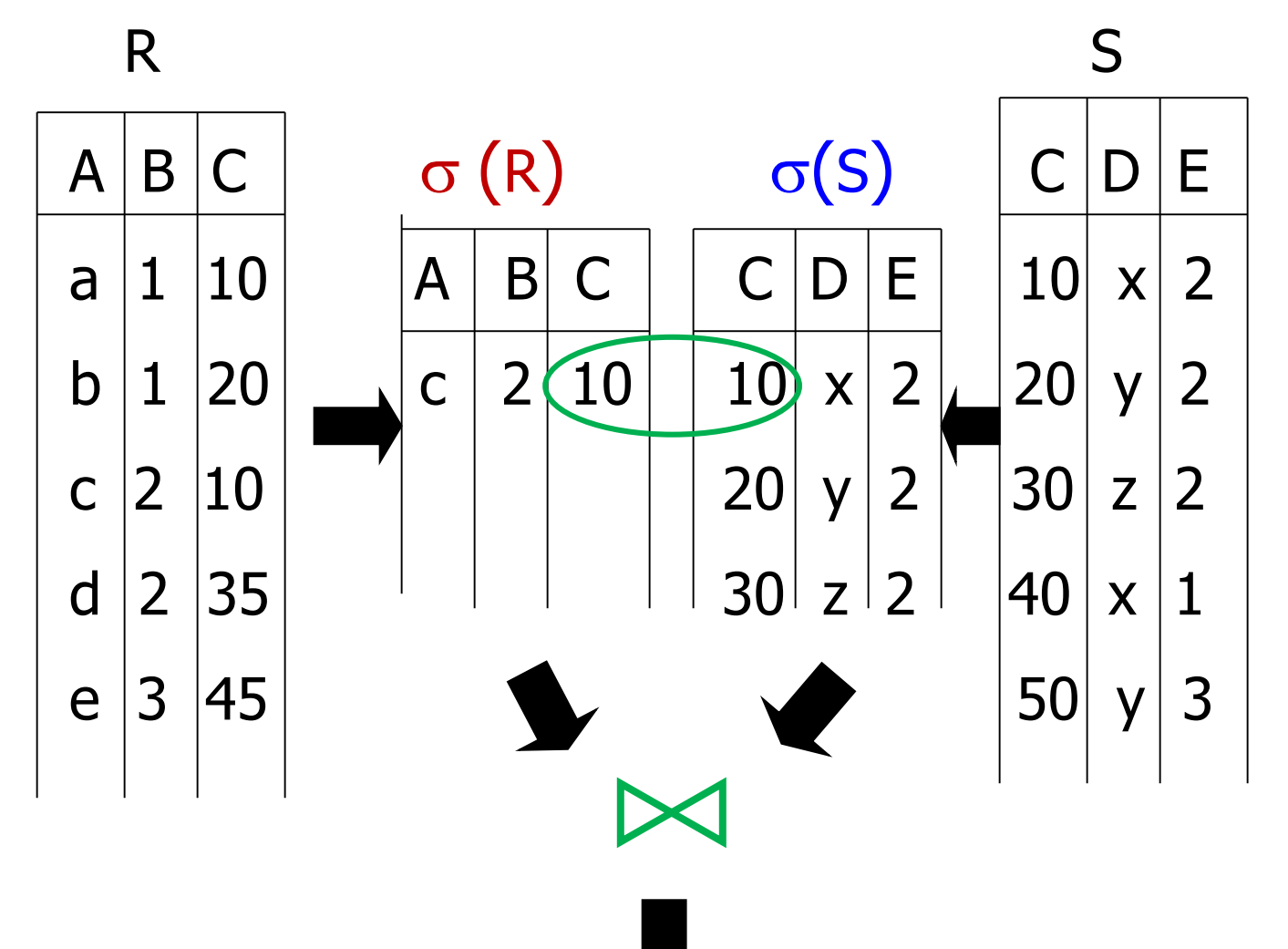

FROM R,S

WHERE  $R.A = "c"$  AND  $S.E = 2$  AND  $R.C = S.C$ 

Plan III

Use R.A and S.C Indexes

- Use R.A index to select R tuples with  $R.A = "c"$
- For each R.C value found, use S.C index to find matching tuples from S
- Eliminate S tuples where  $S.E \neq 2$
- In surviving R,S tuples, project B,D attributes and place in result

Select B,D

From R,S

Where  $R.A = "c"$  AND  $S.E = 2$  AND  $R.C = S.C$ 

Search, join, project

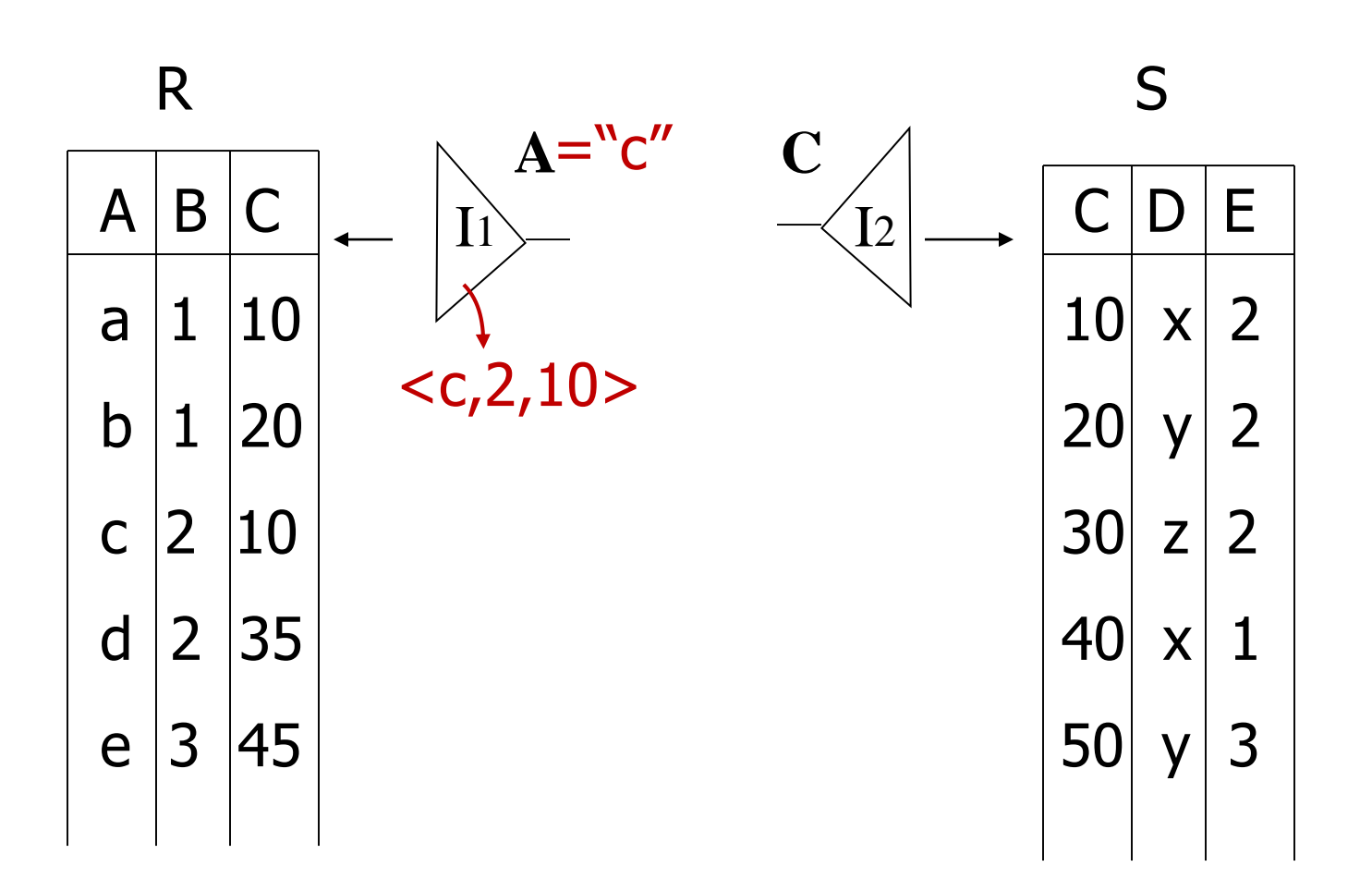

FROM R,S

WHERE  $R.A = "c"$  AND  $S.E = 2$  AND  $R.C = S.C$ 

Search, join, project

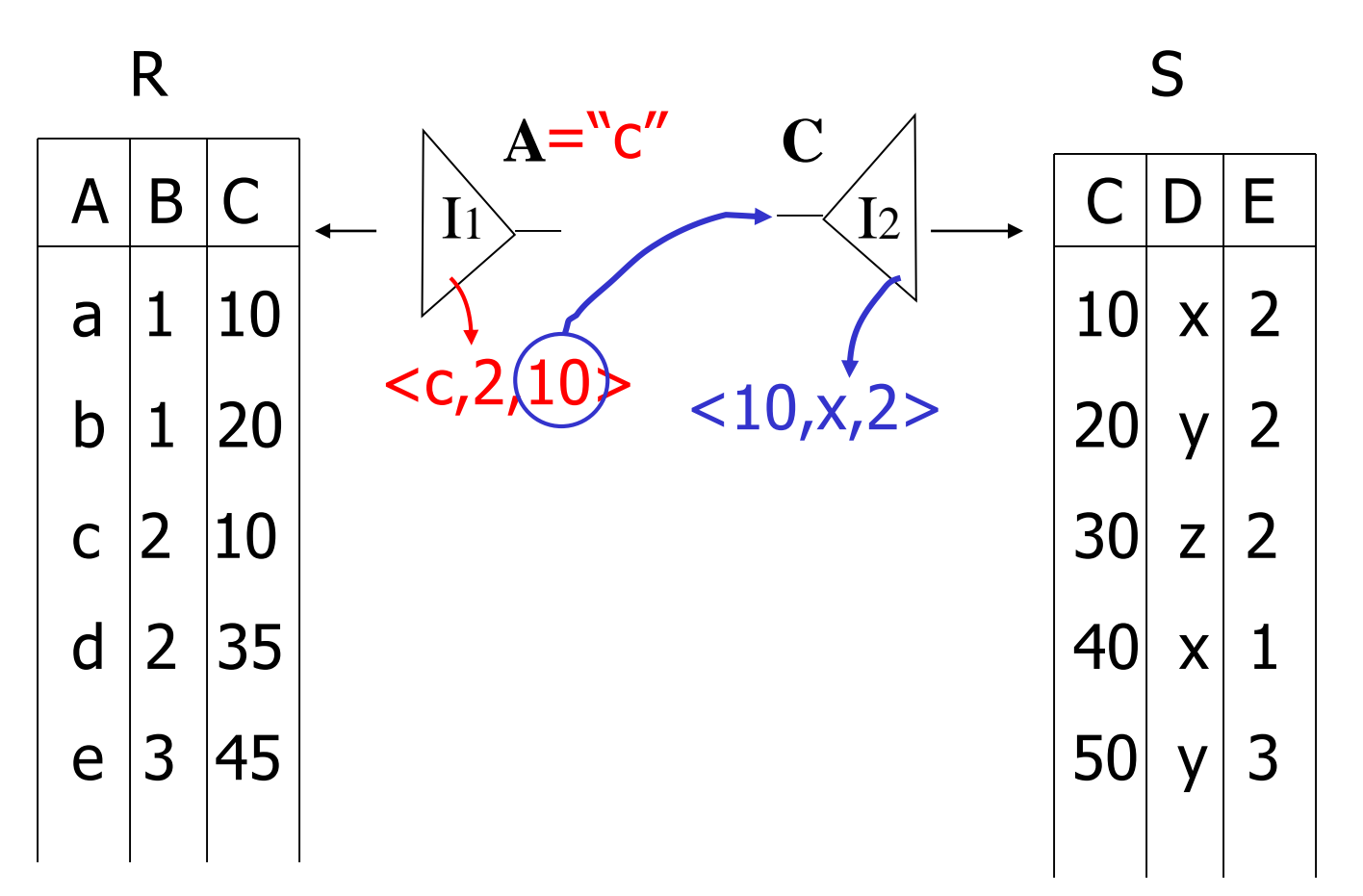

FROM R,S

WHERE  $R.A = "c"$  AND  $S.E = 2$  AND  $R.C = S.C$ 

Search, join, project

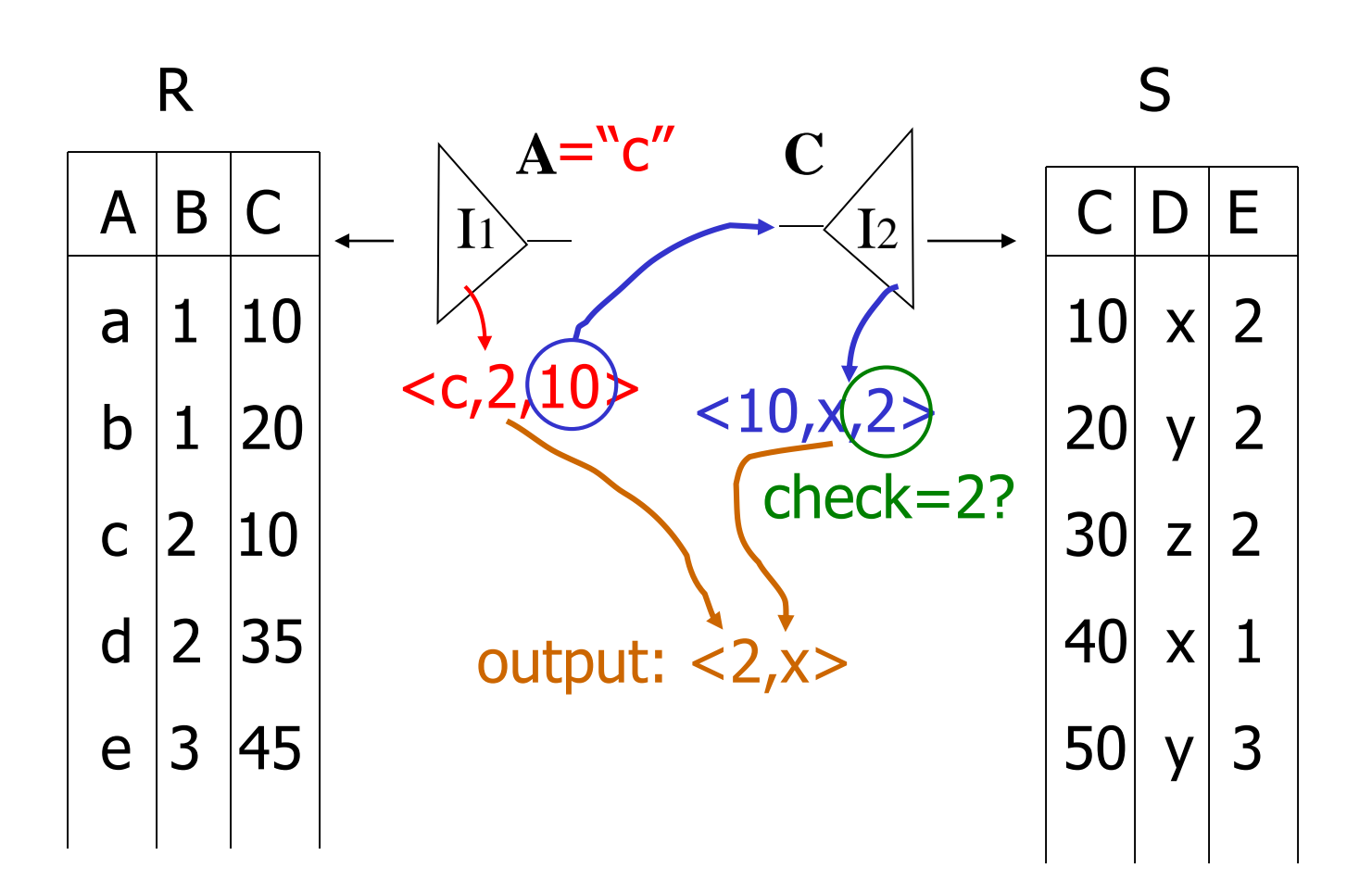

Join algorithm I: Nested Loop

### Setup

- We write  $\mathbf{R} \Join \mathbf{S}$  to mean *join R and S by returning all tuple pairs where all shared attributes are equal*
- We write  $\mathbf{R} \Join \mathbf{S}$  on A to mean *join R and S by returning all tuple pairs where attribute(s) A are equal*
- For simplicity, we'll consider joins on **two tables** and with **equality constraints** ("equijoins")
- Given a relation R, let:
	- $T(R) = #$  of tuples in R
	- $B(R)$  = # of blocks (pages) in R

Recall that we read / write entire pages with disk IO

However joins *can* merge > 2 tables, and some algorithms do support non-equality constraints!

Compute  $R \Join S$  on A:

for r in R: for s in S: if  $r[A] == s[A]$ : OUT (r,s)

#### Compute  $R \bowtie S$  on A:

#### for r in R:

for s in S: if  $r[A] == s[A]$ : OUT (r,s)

#### Cost:

 $B(R)$ 

#### **1. Loop over the tuples in R**

Note that our IO cost is based on the number of *pages* loaded, not the number of tuples!

Compute  $R \bowtie S$  on A:

for r in R:

for s in S:

if  $r[A] == s[A]$ : OUT (r,s)

Cost:

 $B(R) + T(R)*B(S)$ 

1. Loop over the tuples in R

**2. For every tuple in R, loop over all the tuples in S**

Have to read *all of S* from disk for *every tuple in R!*

#### Compute  $R \bowtie S$  on A:

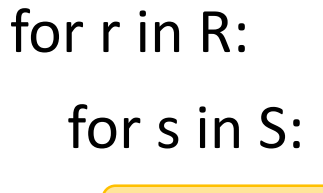

 $if r[A] == s[A]:$ 

OUT (r,s)

Cost:

 $B(R) + T(R)*B(S)$ 

- 1. Loop over the tuples in R
- 2. For every tuple in R, loop over all the tuples in S
- **3. Check against join conditions**

Note that NLJ can handle things other than equality constraints… just change the *if* statement!

Compute  $R \bowtie S$  on A:

for r in R: for s in S: if  $r[A] == s[A]$ : OUT (r,s)

What would *the result* be if our join condition is trivial (*if TRUE)?*

Cost:

 $B(R) + T(R)*B(S)$ 

- 1. Loop over the tuples in R
- 2. For every tuple in R, loop over all the tuples in S
- 3. Check against join conditions
- **4. Output combined tuple if match**

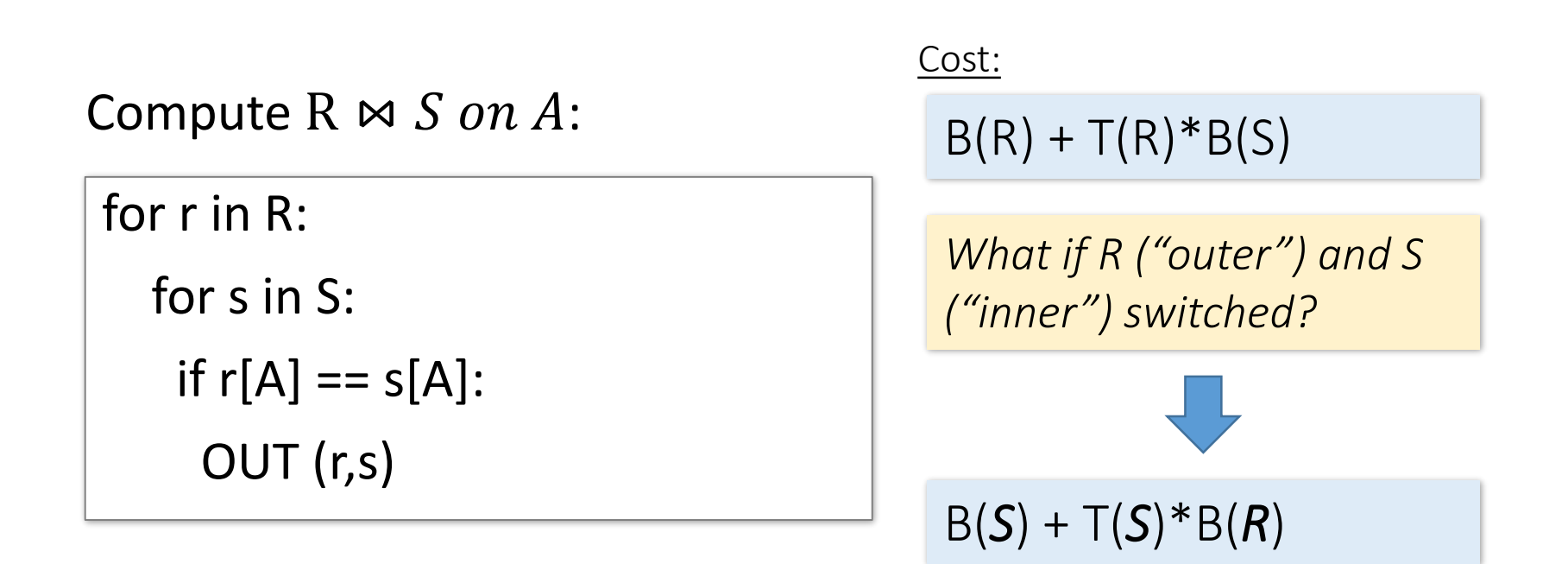

Outer vs. inner selection makes a huge difference-DBMS needs to know which relation is smaller!

Join algorithm IA: Block Nested Loop IO-aware modification

## Block Nested Loop Join (BNLJ)

Compute  $R \bowtie S$  on A:

for each chunk  $c_R$  of R of size M-1:

load  $c_R$  pages of R into mem

for each  $p_s$  page of S:

for each tuple s in  $p_{s}$ :

for each tuple r in  $c_R$ 

```
if r[A] == s[A]:
```
OUT (r,s)

Given *M* pages of memory

Cost:

 $B(R)$ 

**1. Load in M-1 pages of R at a time (leaving 1 page free for S)**

*Note: There could be some speedup here due to the fact that we're reading multiple pages sequentially however we'll ignore this here!*

## Block Nested Loop Join (BNLJ)

Compute  $R \bowtie S$  on A:

for each chunk  $c_R$  of R of size M-1:

load  $c_R$  pages of R into mem

for each  $p_s$  page of S:

for each tuple s in  $p_{s}$ :

for each tuple r in  $c_R$ 

$$
\text{if } r[A] == s[A]:
$$

OUT (r,s)

#### Given *M* pages of memory

Cost:

$$
B(R) + \frac{B(R)}{M-1}B(S)
$$

- 1. Load in M-1 pages of R at a time (leaving 1 page free for S)
- **2. For each (M-1)-page segment of R, load each page of S**

Note: Faster to iterate over the *smaller* relation first!

## Block Nested Loop Join (BNLJ)

Compute  $R \bowtie S$  on A:

for each chunk  $c_R$  of R of size M-1:

load  $c_R$  pages of R into mem

for each  $p_s$  page of S:

for each tuple s in  $p_{s}$ :

for each tuple r in  $c_R$ 

$$
if r[A] == s[A]:
$$
  
OUT (r,s)

Given *M* pages of memory

Cost:

$$
B(R) + \frac{B(R)}{M-1}B(S)
$$

- 1. Load in M-1 pages of R at a time (leaving 1 page free for S)
- 2. For each (M-1)-page segment of R, load each page of S
- **3. Check against the join conditions with all in-mem tuples**

### BNLJ vs. NLJ: Benefits of IO Aware

- In BNLJ, by loading larger chunks of R, we minimize the number of full *disk reads* of S
	- We only read all of S from disk for *every (M-1)-page segment of R*!
	- Still the full cross-product, but more done *in memory*

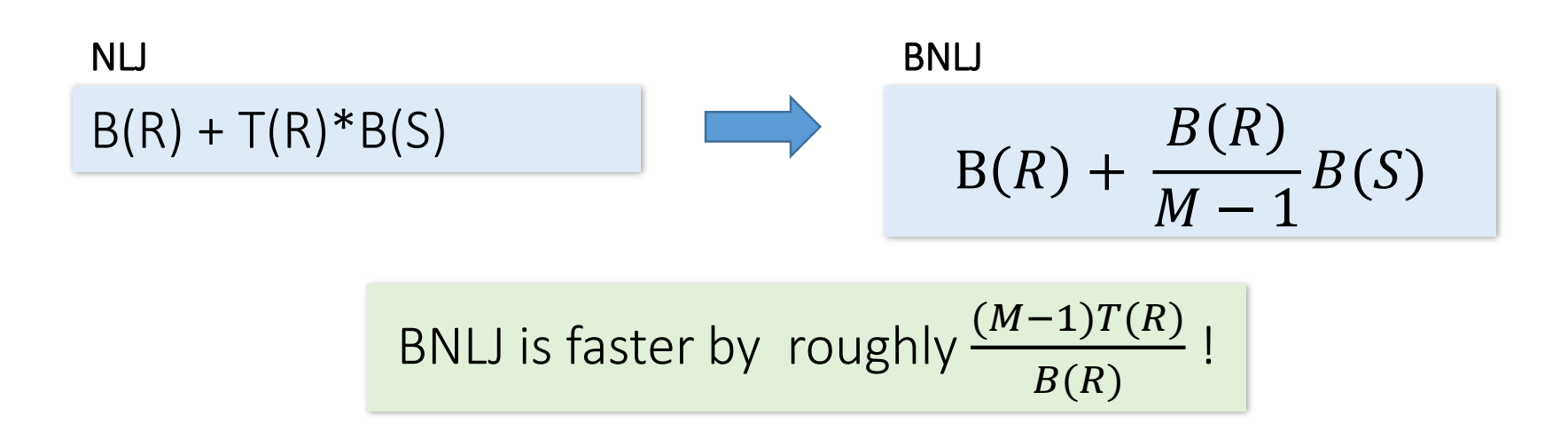

### BNLJ vs. NLJ: Benefits of IO Aware

- Example:
	- $B(R) = 500$  pages
	- $B(S) = 1000$  pages
	- $T(R) = 50,000$  tuples
	- $T(S) = 100,000$  tuples
	- We have 11 pages of memory ( $M = 11$ )
- NLJ: Cost = 500 + **50,000\*1000** = **50** *Million* **IOs ~= 140 hours**

• **BNLJ:** Cost = 
$$
500 + \frac{500 \times 1000}{10} = 50
$$
 **Thousand los** ~ = 0.14 hours

A very real difference from a small change in the algorithm!
#### Can we do better than Cross-Product?

## Smarter than cross-products: from quadratic to nearly linear

- All joins that compute the *full cross-product* have some **quadratic** term  $NU$   $B(R) + T(R)B(S)$ 
	- For example we saw:

$$
BNL \qquad B(R) + \frac{B(R)}{M-1}B(S)
$$

- Now we'll see some (nearly) linear joins:
	- $\sim$  O(B(R) + B(S))

We get this gain by *taking advantage of data structures and algorithms* – for simplicity considering equality constraints ("equijoin") only!

Join algorithms II: Index Nested Loop

## Index Nested Loop Join (INLJ)

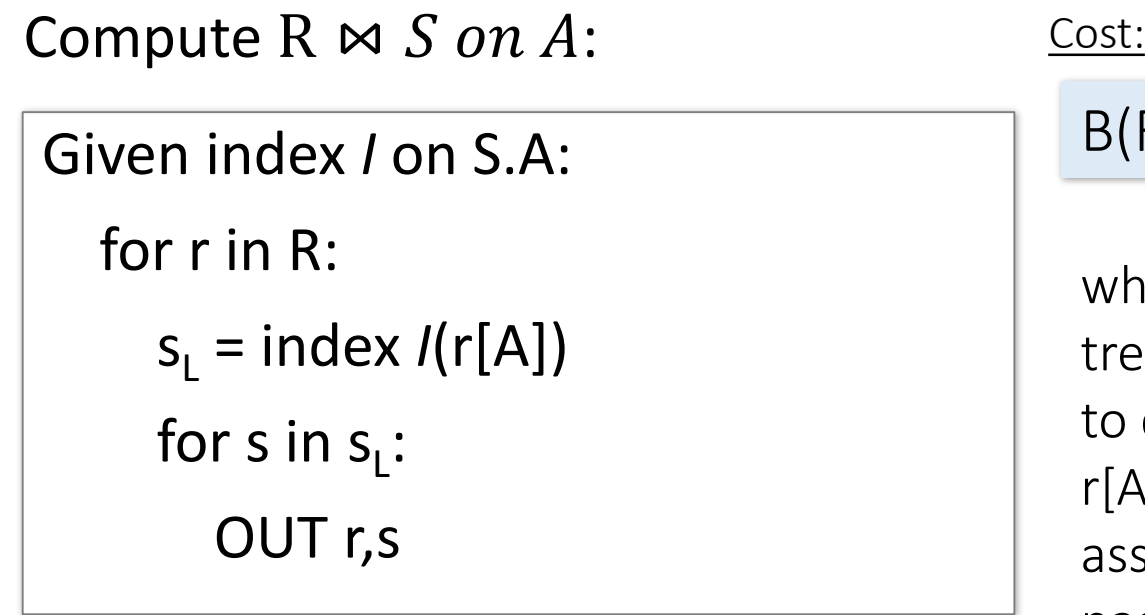

#### $B(R) + T(R)^*(TH_1 + SC(S, A))$

where TH<sub>i</sub> is the height of a Btree and *SC(S,A)* is the IO cost to collect all values equal to r[A] in the index of S.A; assuming these fit on one page,  $\sim$  3 is good est.

 $B(R) + 3 T(R)$ 

→ We can use an **index** (e.g. B+ Tree) to **avoid doing** *the full cross-product!*

#### INLJ - cost

**Algorithm**: for each tuple *r* of *R*, lookup all tuples in *S* with key *r*[*Y*] and output their join with *r*.

- We want to compute  $R(X,Y) \bowtie S(Y,Z)$  on Y
- Suppose there is an index on S[Y].
- Cost:
	- **B(R)** to read entire *R* once
	- Each tuple of *R* joins with SC(S,Y) = T(*S*)/V(*S*,*Y*) tuples of *S*, on average.
	- If *S* has a non-clustered index on *Y*:  $\rightarrow$  I/O cost is **B(R) + T(***R***) x (TH<sub>i</sub> + T(***S***)/V(***S,Y***))**
	- If *S* has a clustered index on *Y*:  $\rightarrow$  I/O cost is **B(R) + T(***R***) x (TH<sub>i</sub> + B(***S***)/V(***S***,***Y***))**

#### INLJ: cost example

- $T(R) = 10,000, B(R) = 1000$
- $T(S) = 5000$ ,  $B(S) = 500$ ,  $V(S,Y) = 100$
- $M = 11$

B(R) + T(R)\*(TH<sup>i</sup> +*SC(S,A) )*

INLJ - clustered index on B[*Y]*:  $B(R) + T(R) \times (3 + B(S)/V(S,Y))$ 

$$
BNL: \nB(R) + \frac{B(R)}{M-1}B(S)
$$

#### **INLJ**:

- To compute  $R(X,Y) \bowtie S(Y,Z)$  using a clustered index on  $S[Y]$ : 1000 + 10,000\*(3+500/100) = **81,000 I/O's**
- Even when the top level of B-tree is buffered:

1000 + 10,000\*(1+500/100) = **61,000 I/O's**

**BNLJ**:

• 1000 + 100\*500 = **51,000 I/Os**

 $\rightarrow$  Use of index is not beneficial if selection cardinality is high (50 in this example)

#### Join using sorted indexes

• We want to compute  $R(X,Y) \bowtie S(Y,Z)$  on Y

- If both R and S have sorted (B-tree) index on *Y*, do a *zigzagjoin*:
	- We scan the leaves of both B-trees in order. In the best case, we use just **B(R) + B(S)** disk I/O's to read their indexes (if there are no matching values).

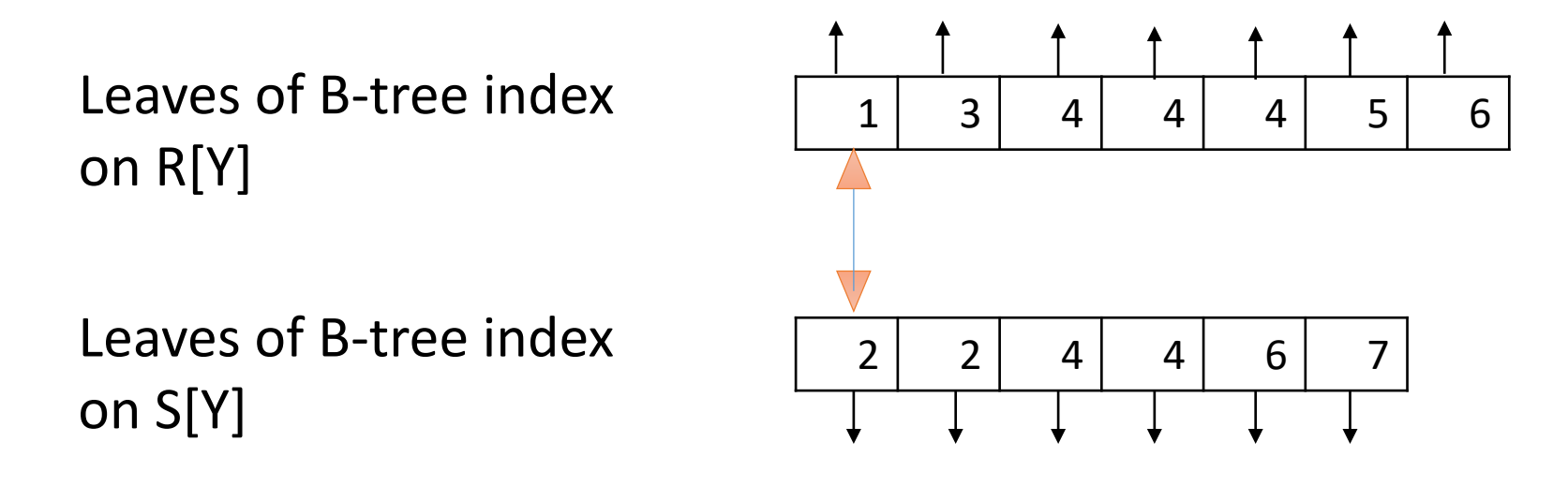

• Start with the 1 and 2. Since 1<2 skip 1 in R's index.

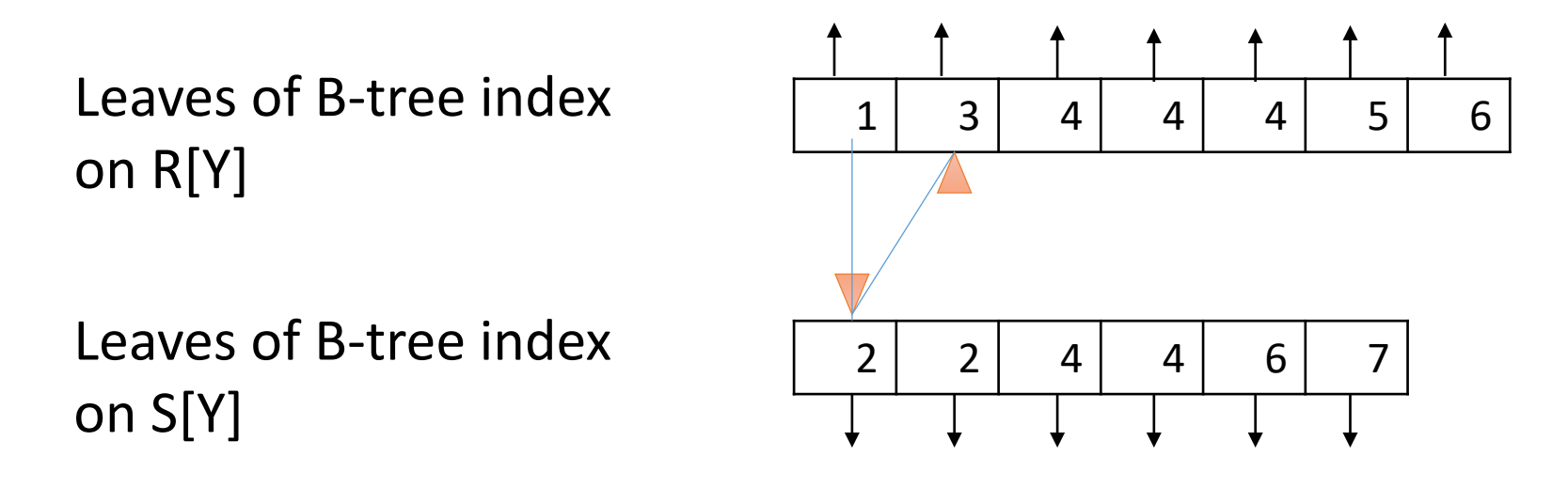

- Start with the 1 and 2. Since 1<2 skip 1 in R's index.
- Since 2<3 skip the 2's in S's index.

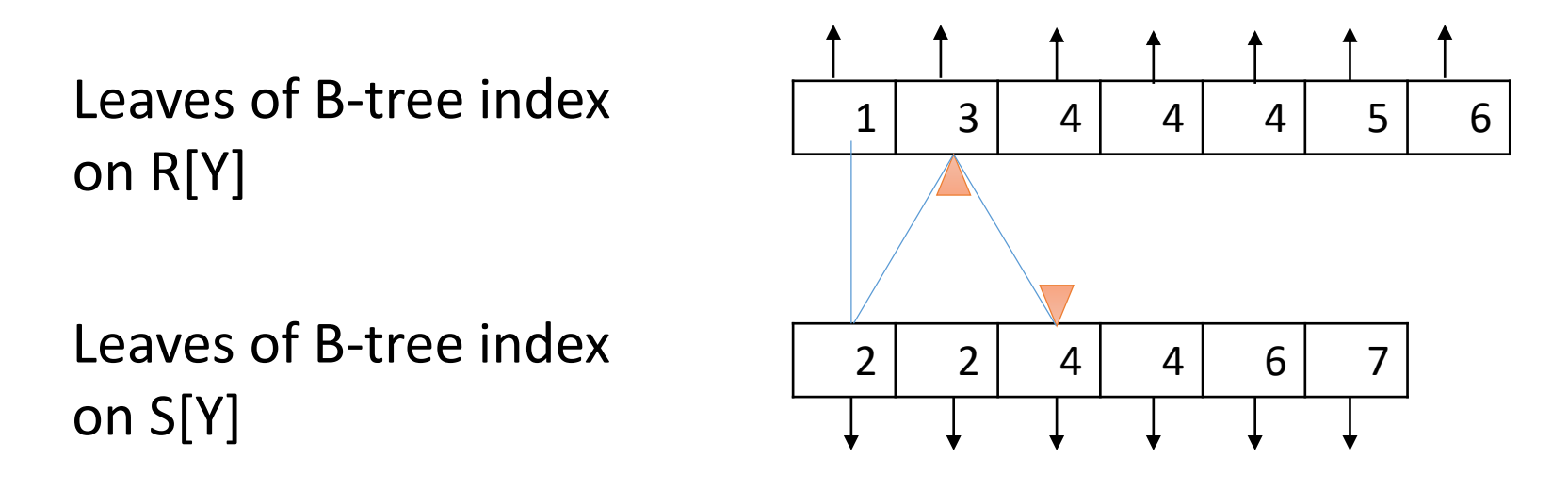

- Start with the 1 and 2. Since 1<2 skip 1 in R's index.
- Since 2<3 skip the 2's in S's index.

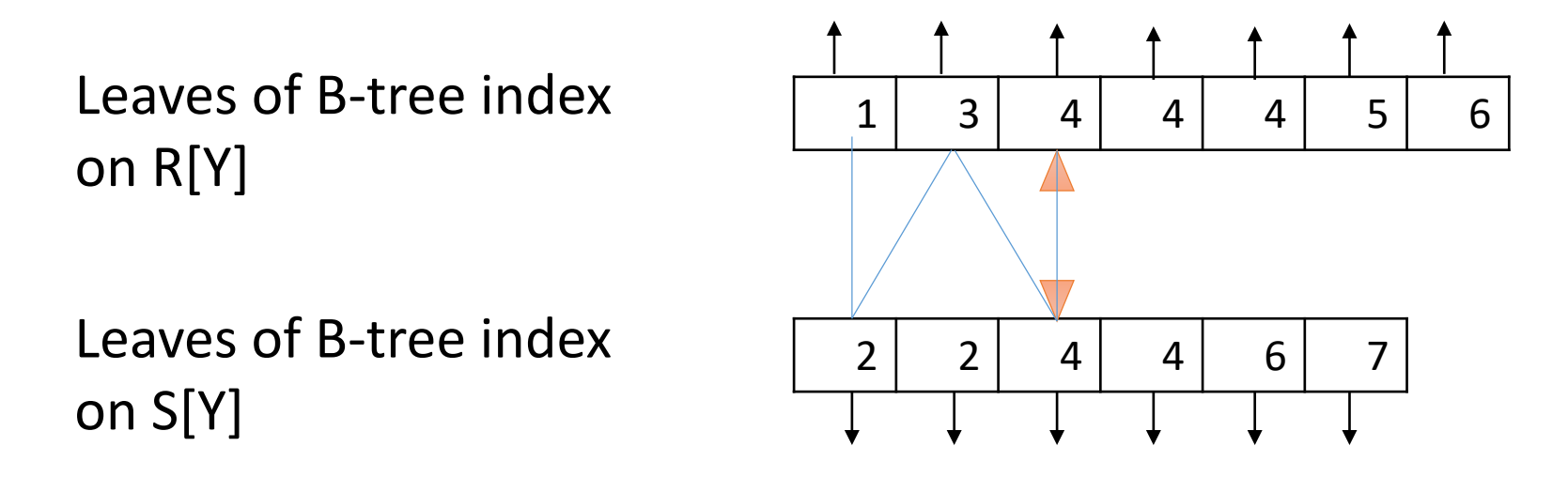

- Start with the 1 and 2. Since 1<2 skip 1 in R's index.
- Since 2<3 skip the 2's in S's index.
- Since 3<4 skip 3 in R.

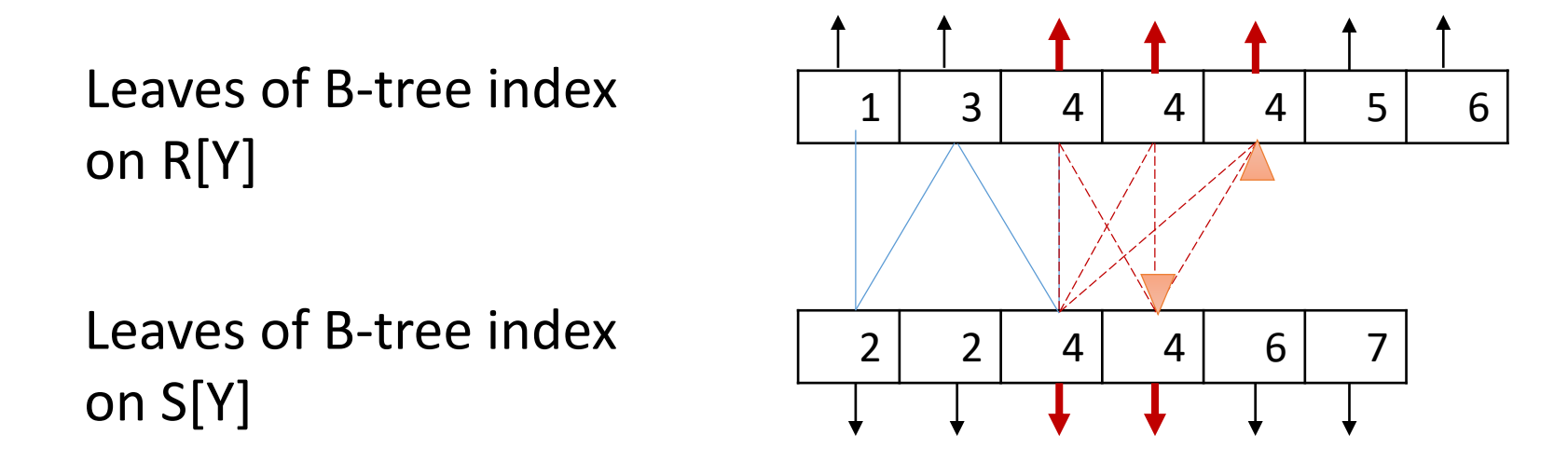

- Start with the 1 and 2. Since 1<2 skip 1 in R's index.
- Since 2<3 skip the 2's in S's index.
- Since 3<4 skip 3 in R.
- Join 4's (retrieve records).

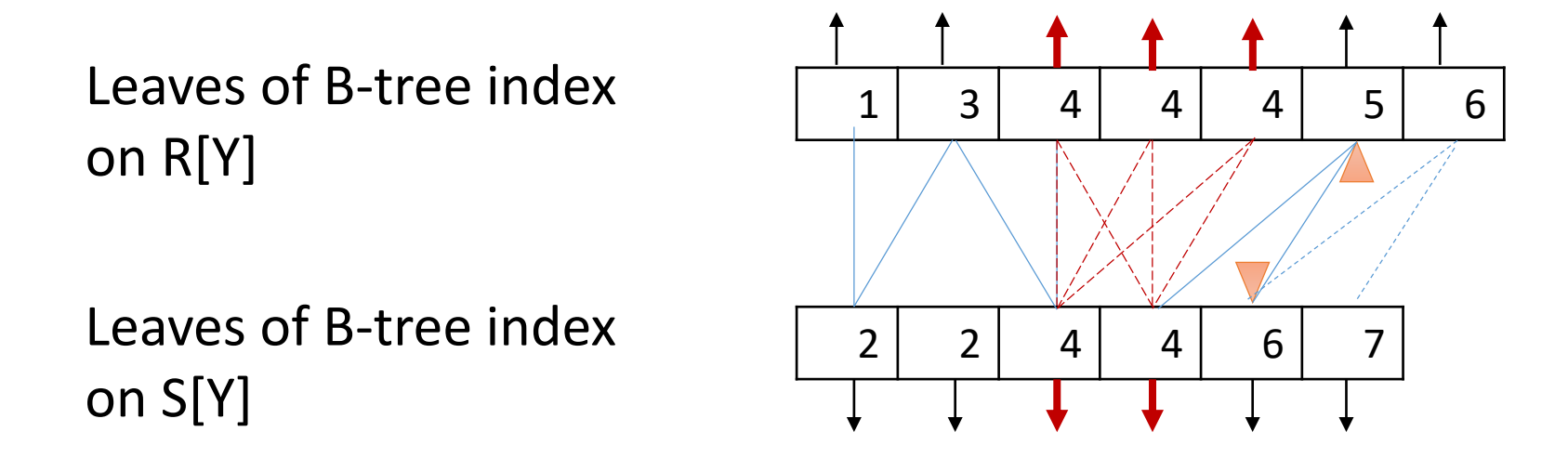

- Start with the 1 and 2. Since 1<2 skip 1 in R's index.
- Since 2<3 skip the 2's in S's index.
- Since 3<4 skip 3 in R.
- Join 4's (retrieve records).

• …

## Zigzag Join

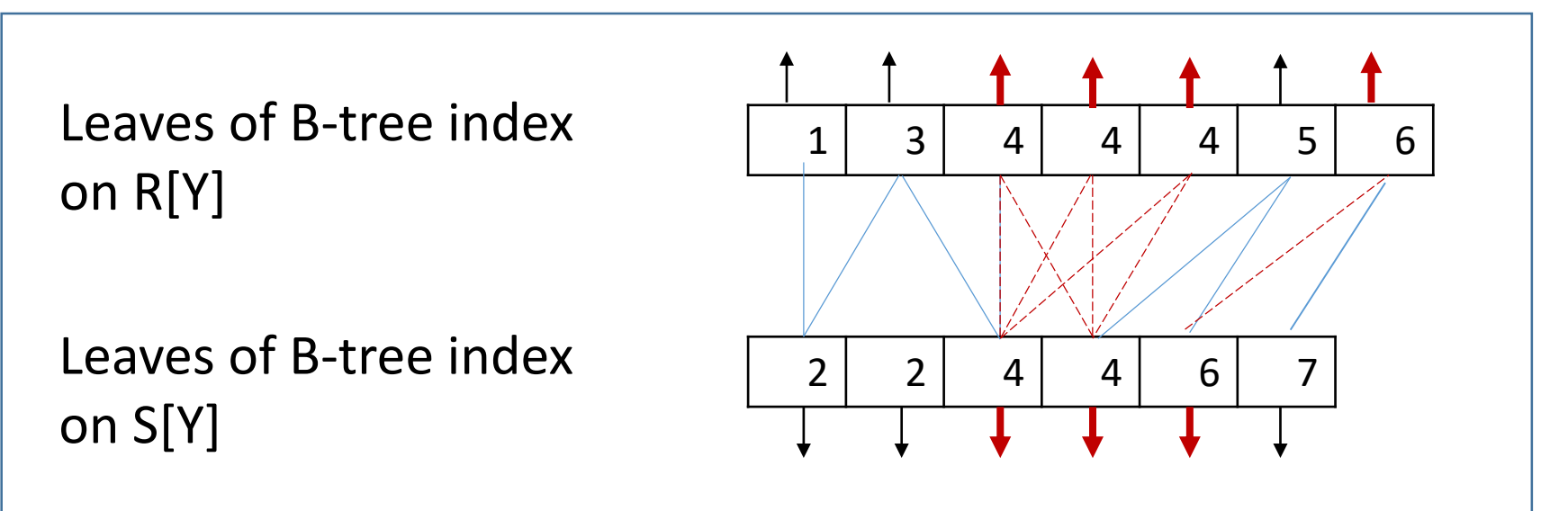

- We jump back and forth between the indexes finding Y-values that they share in common.
- Tuples from R with Y-value that don't appear in S need never be retrieved, and similarly tuples of S whose Y-value doesn't appear in R need never be retrieved.
- The worst-case cost (clustered indexes,  $R < S$ ):
- **B(R) + B(S) + B(R) \* B(S) / V (S, a)**

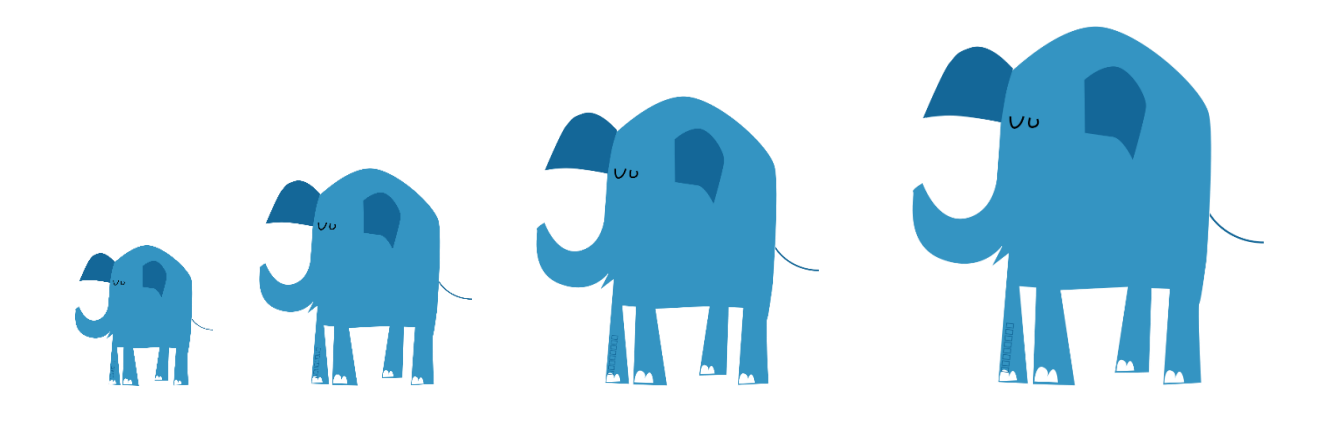

# Join algorithm III: Sort-Merge Join (SMJ)

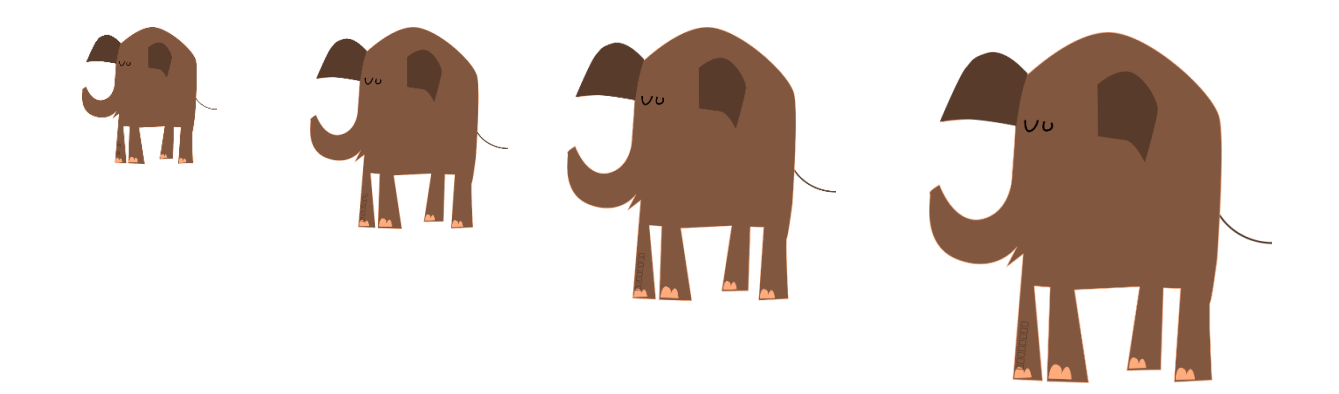

## Sort Merge Join (SMJ): Basic Procedure

To compute  $R \bowtie S$  on A:

Note that we are only considering equality join conditions here

- 1. Sort R, S on A using *external merge sort*
- *2. Scan* sorted files and "merge"
- *3. [May need to "backup"- see next]*

Note that if R, S are already sorted on A, SMJ will be awesome!

• For simplicity: Let each page be *one tuple*, and let the first value be of column A

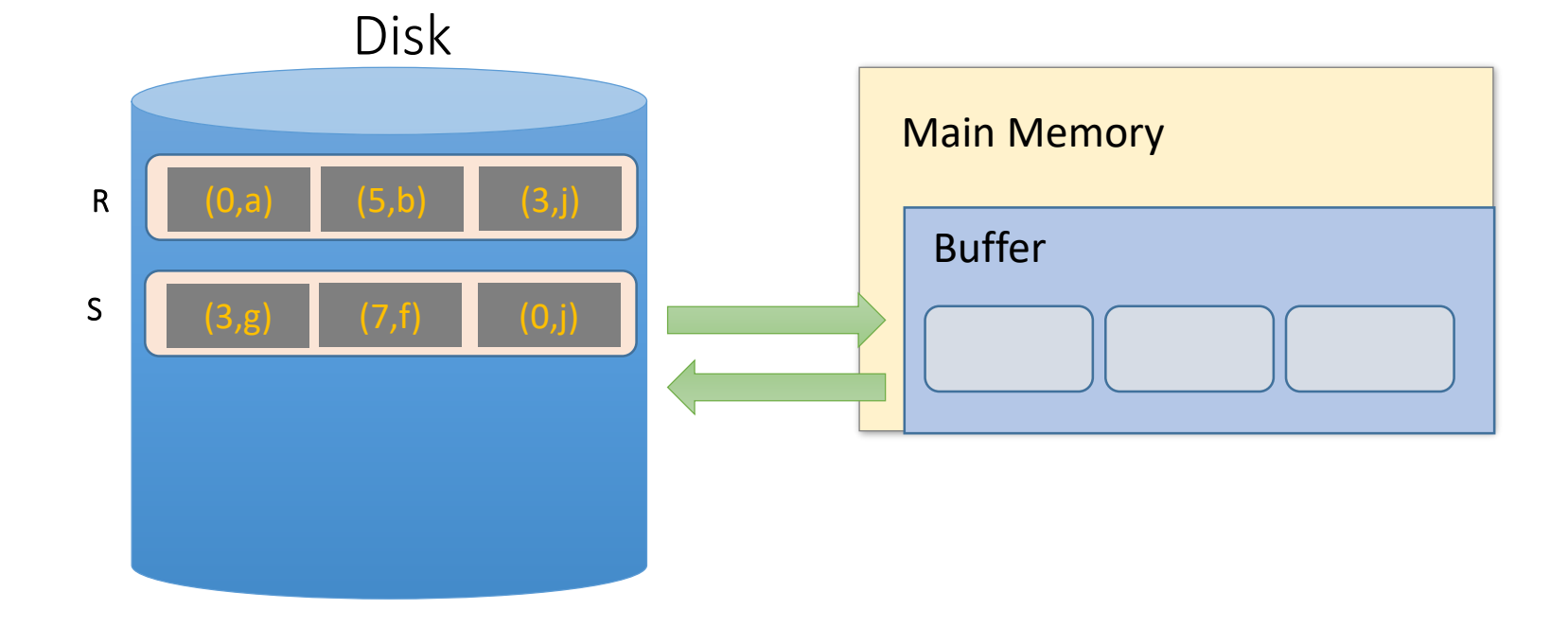

#### 1. Sort the relations R, S on the join key (first value)

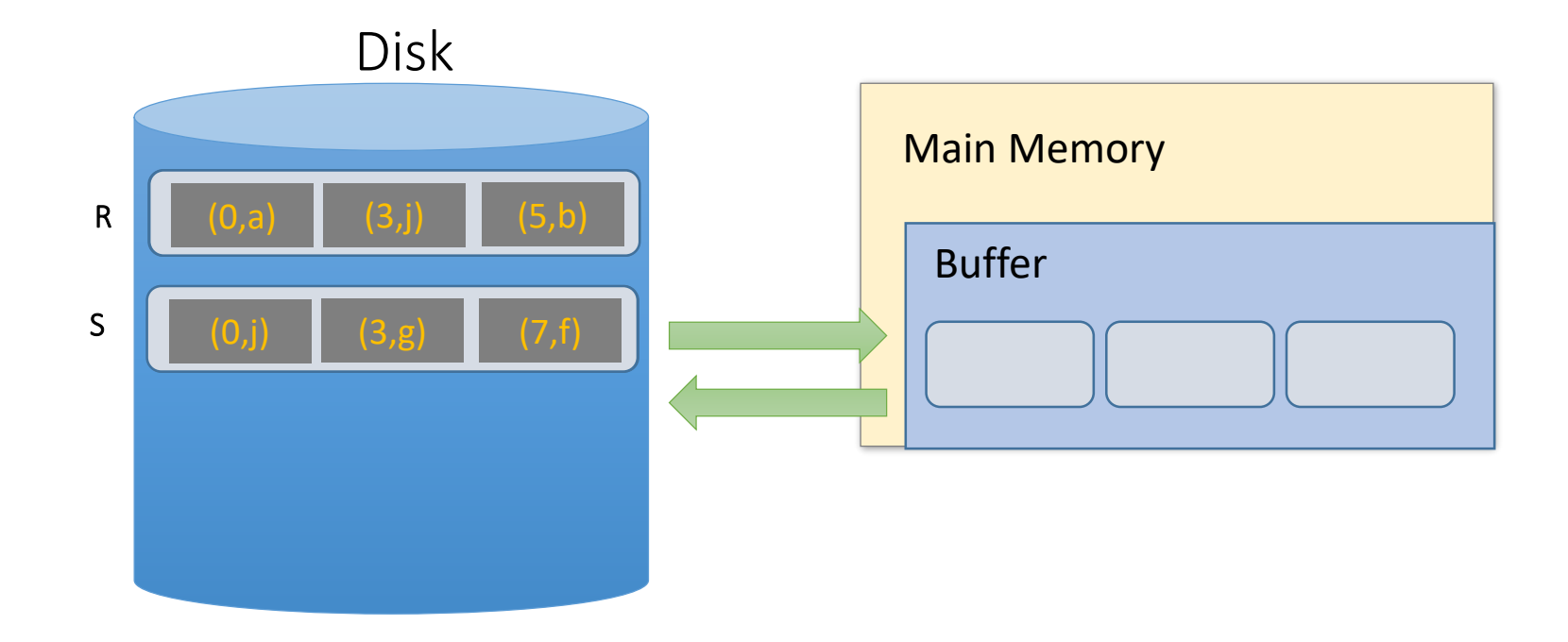

2. Scan and "merge" on join key!

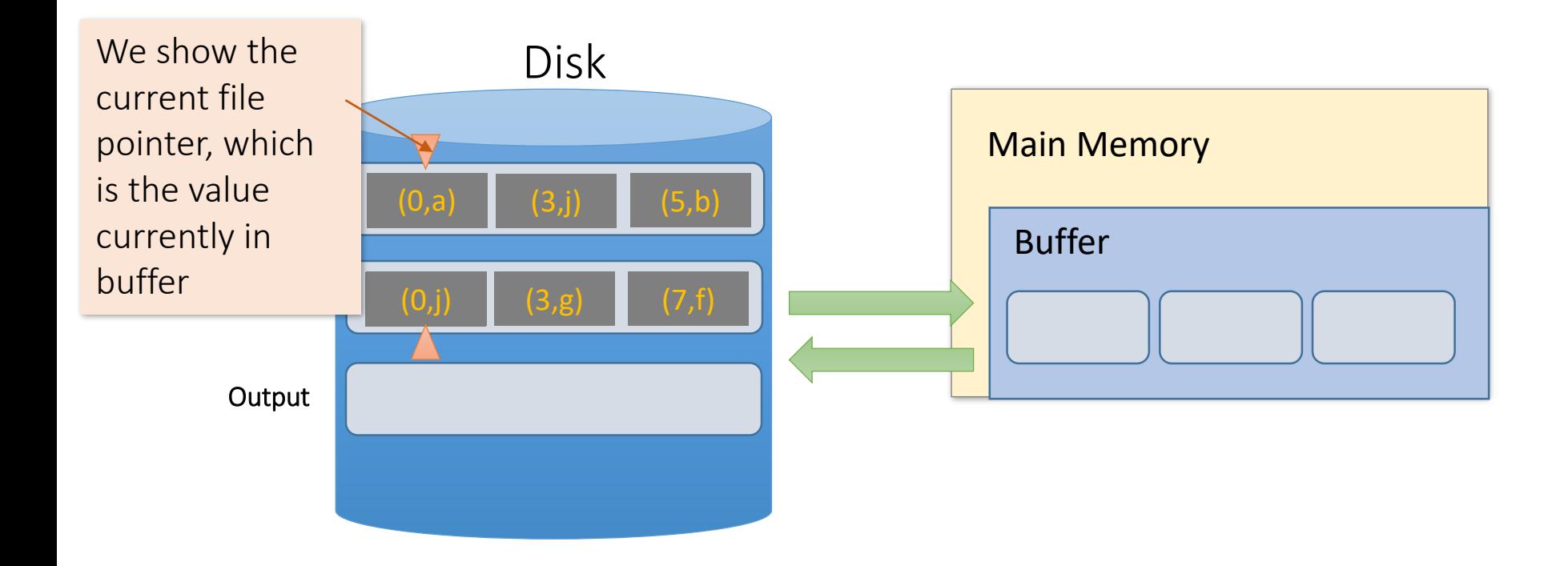

2. Scan and "merge" on join key!

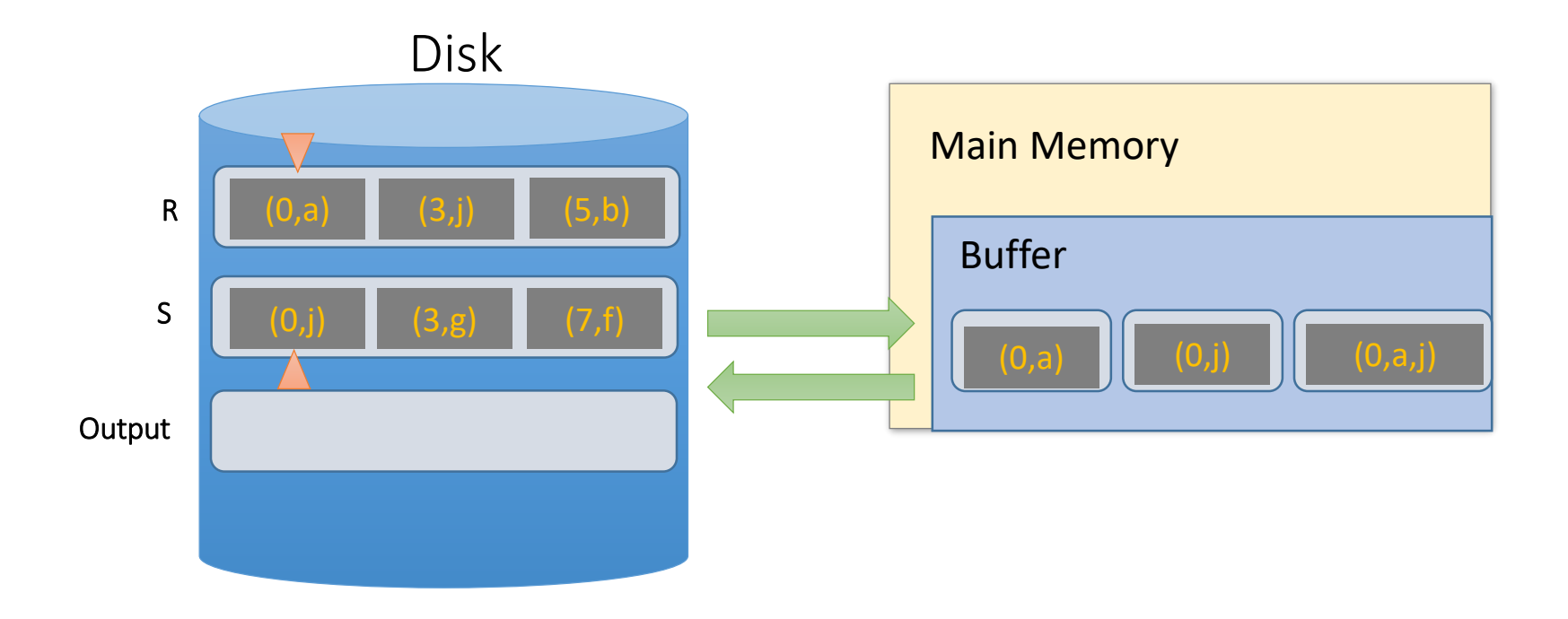

2. Scan and "merge" on join key!

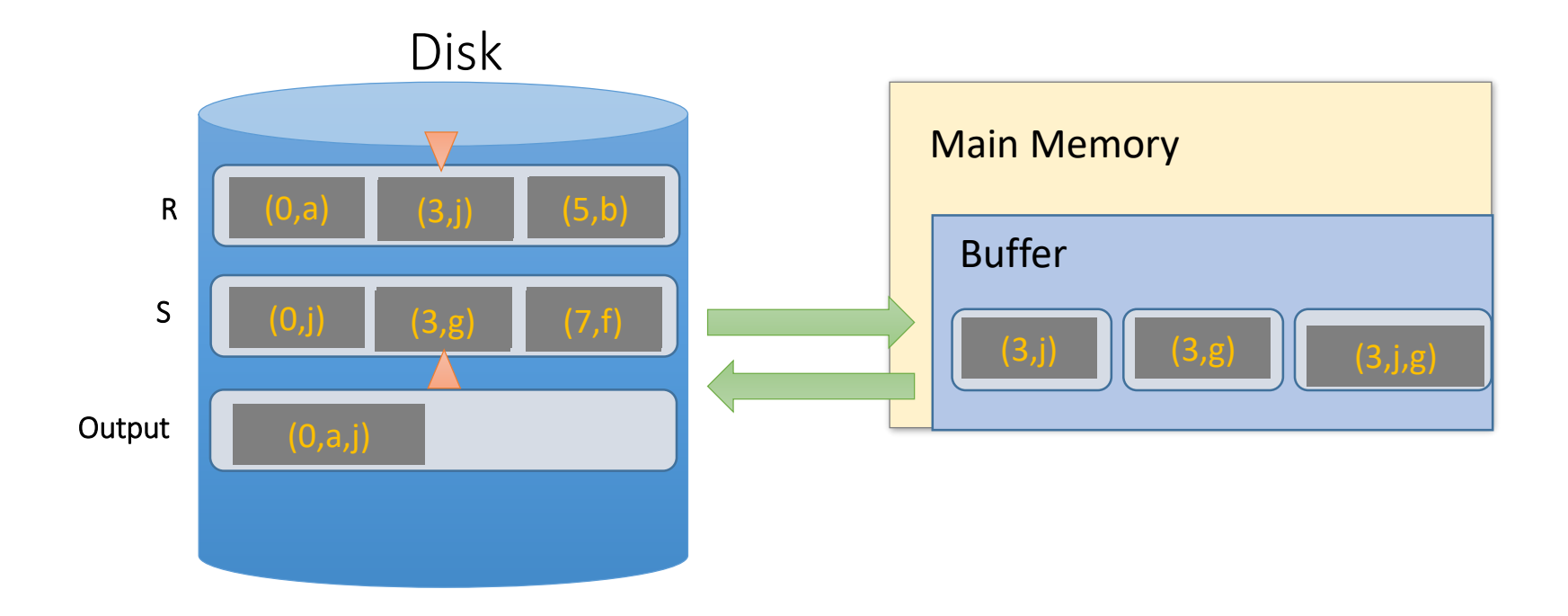

2. Done!

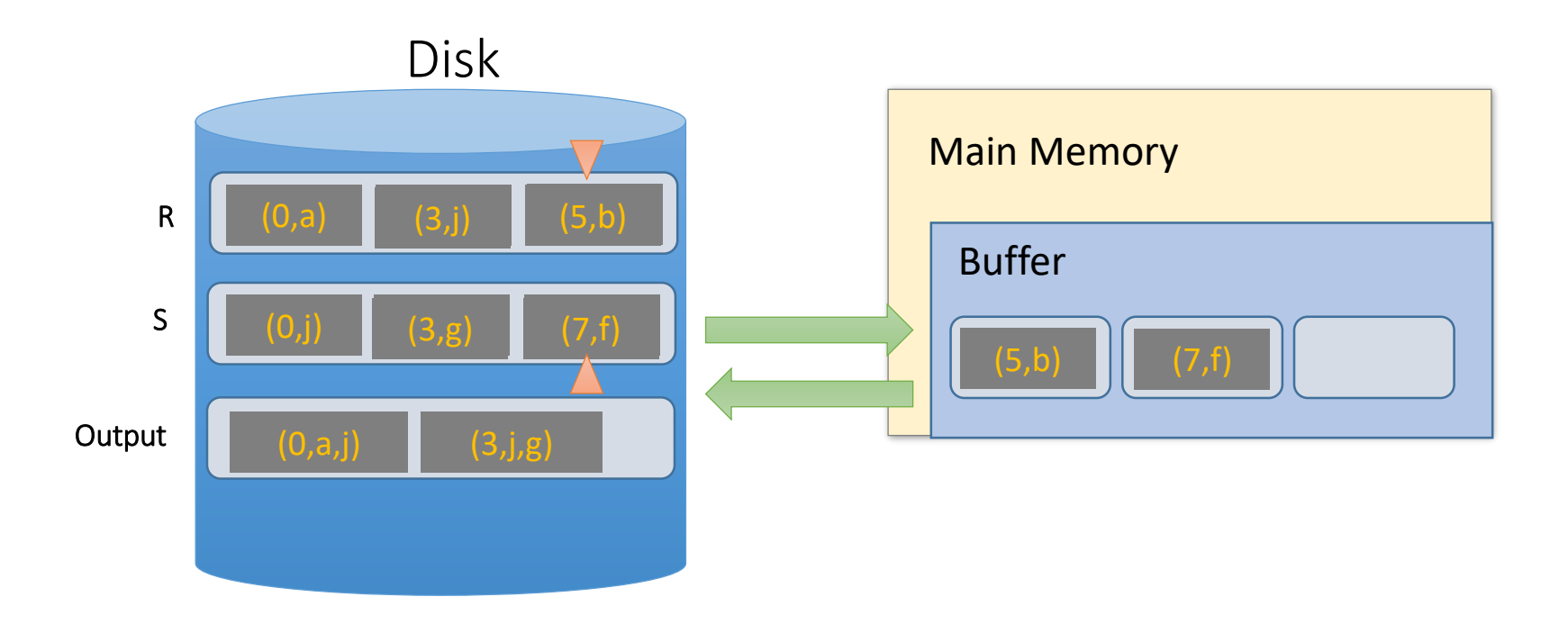

What happens if join keys have many duplicates?

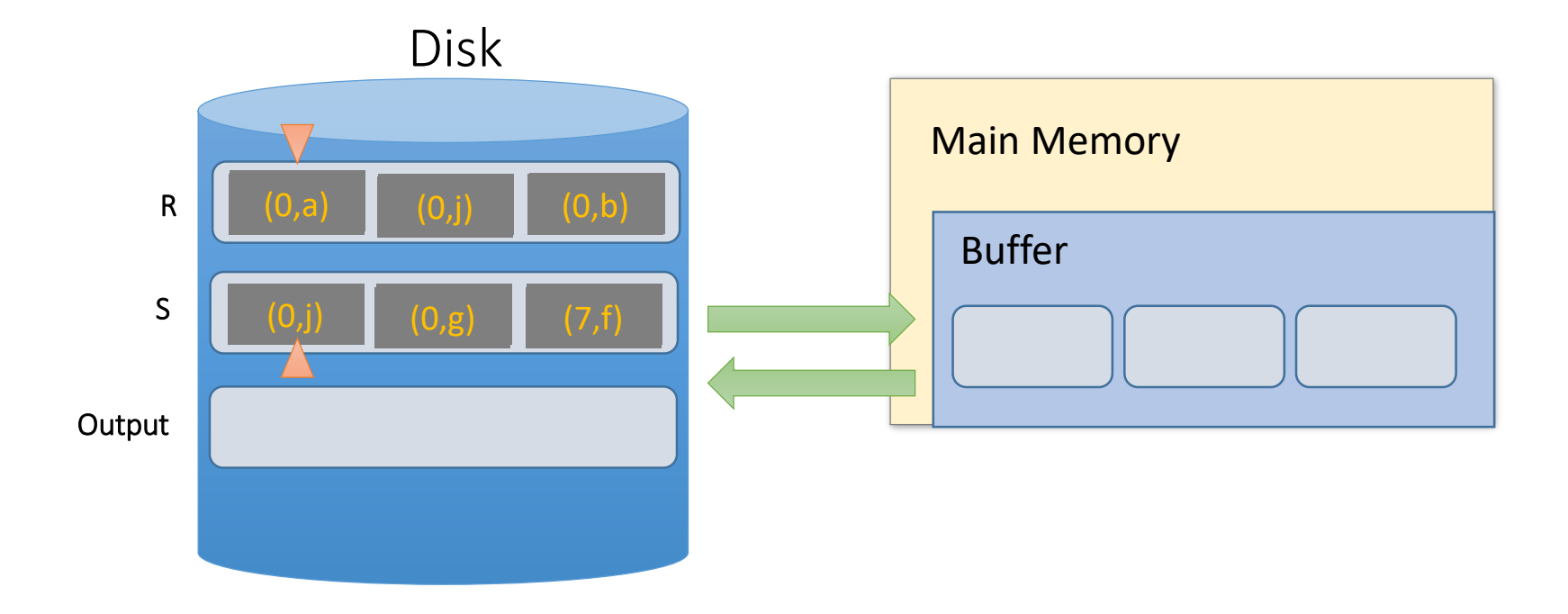

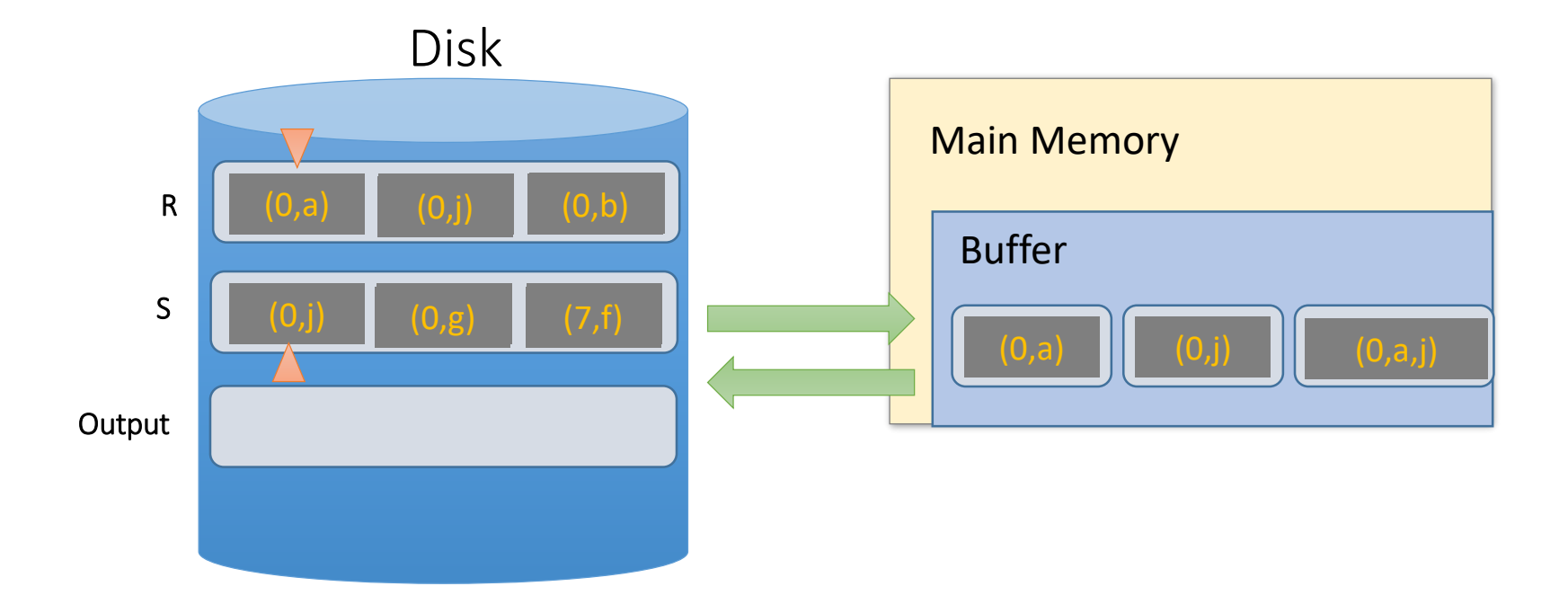

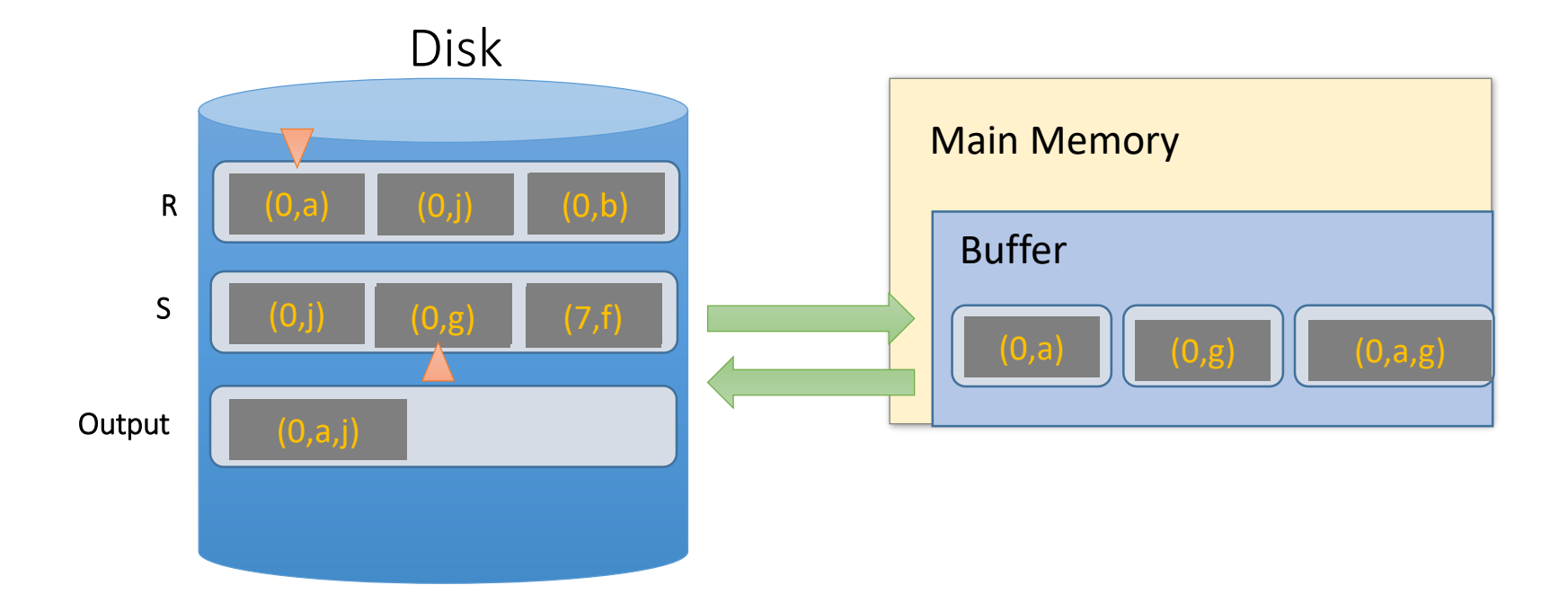

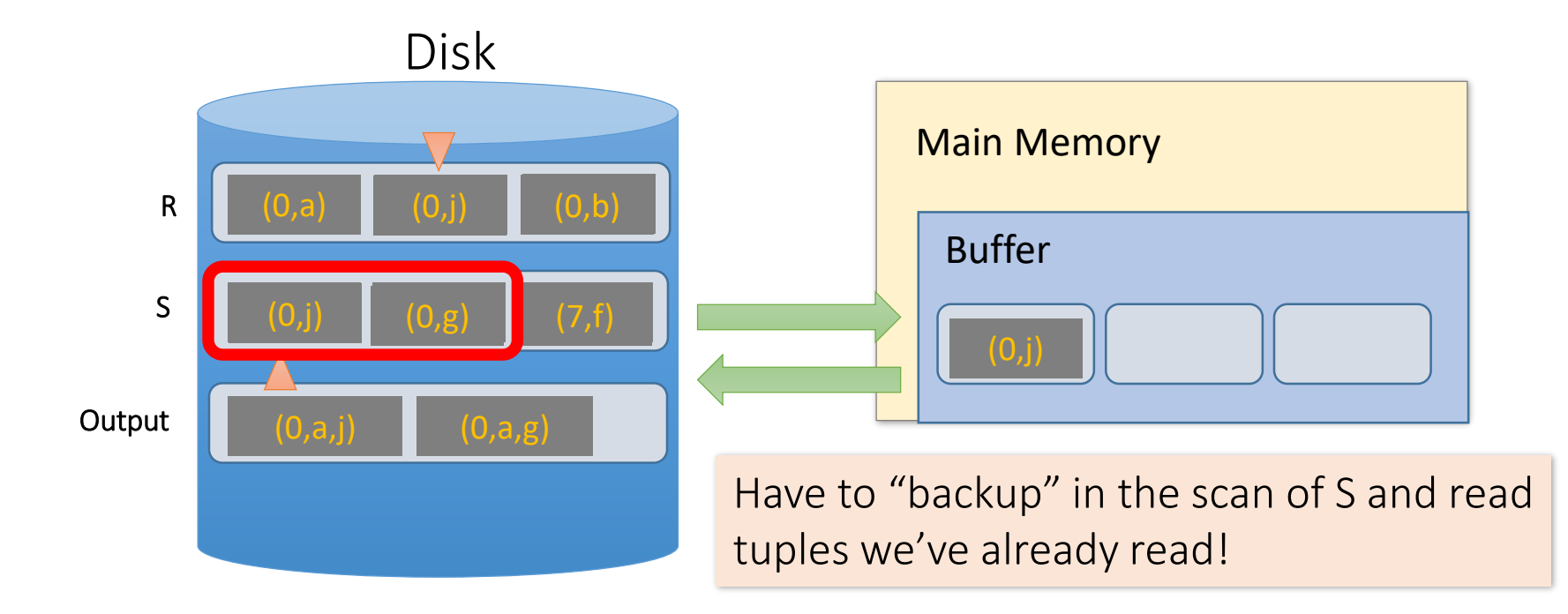

### SMJ: cost of a final scan

- At best, no backup  $\rightarrow$  final scan takes  $B(R) + B(S)$  reads
	- For ex.: if no duplicate values in join attribute
- At worst (e.g. full backup each time), scan could take **B(R) \* B(S)** reads!
	- For ex.: if *all* duplicate values in join attribute, i.e. all tuples in R and S have the same value for the join attribute
	- Roughly: For each page of R, we'll have to *back up* and read each page of S…
	- Not a very realistic scenario

#### SMJ: Total cost

- Cost of SMJ is **cost of sorting** R and S and writing temporary sorted files: **4B(R) + 4B(S)**
- Plus the **cost of scanning**: **~B(R)+B(S)**
	- Because of *backup*: in worst case B(R)\*B(S); but this would be very unlikely

5B(R) + 5B(S)

## SMJ cost: example

- We have 101 buffer pages,
- $B(R) = 1000$ , and  $B(S) = 500$  pages:
- **SMJ**:
	- Sort both in two passes: 4\* 1000 + 4\* 500 = **6,000 IOs**
	- Merge-join phase  $1000 + 500 = 1,500$  IOs
	- **= 7,500 IOs**
- What with **BNLJ**?

• 
$$
500 + 1000 \times \left[\frac{500}{100}\right] = 5,500 \text{ lOs}
$$

- But, if we have 26 buffer pages?
	- **SMJ** has same behavior (still 2 passes): **= 7,500 IOs**
	- **BNLJ**? *25,500 IOs!*

SMJ is  $\sim$  linear vs. BNLJ is quadratic...

$$
BNL: B(R) + \frac{B(R)}{M-1}B(S)
$$
  
SMJ:  
5\*B(R) + 5\*B(S)

#### A simple optimization for SMJ: join during sort Given *M* buffer pages

- SMJ is composed of a 2PMMS *sort* and a *join of sorted tuples*
- During the *2PMMS*, if R and S have <= (*M - 1)* (sorted) runs in total:
	- We could do two separate 2PMMS merges (for each of R & S) at this point, complete the sort phase, and start the join phase…
	- OR, we could combine them: do **one** (M 1)-way merge simultaneously for R and S and complete the join!

## Un-Optimized SMJ

#### Given *M* buffer pages

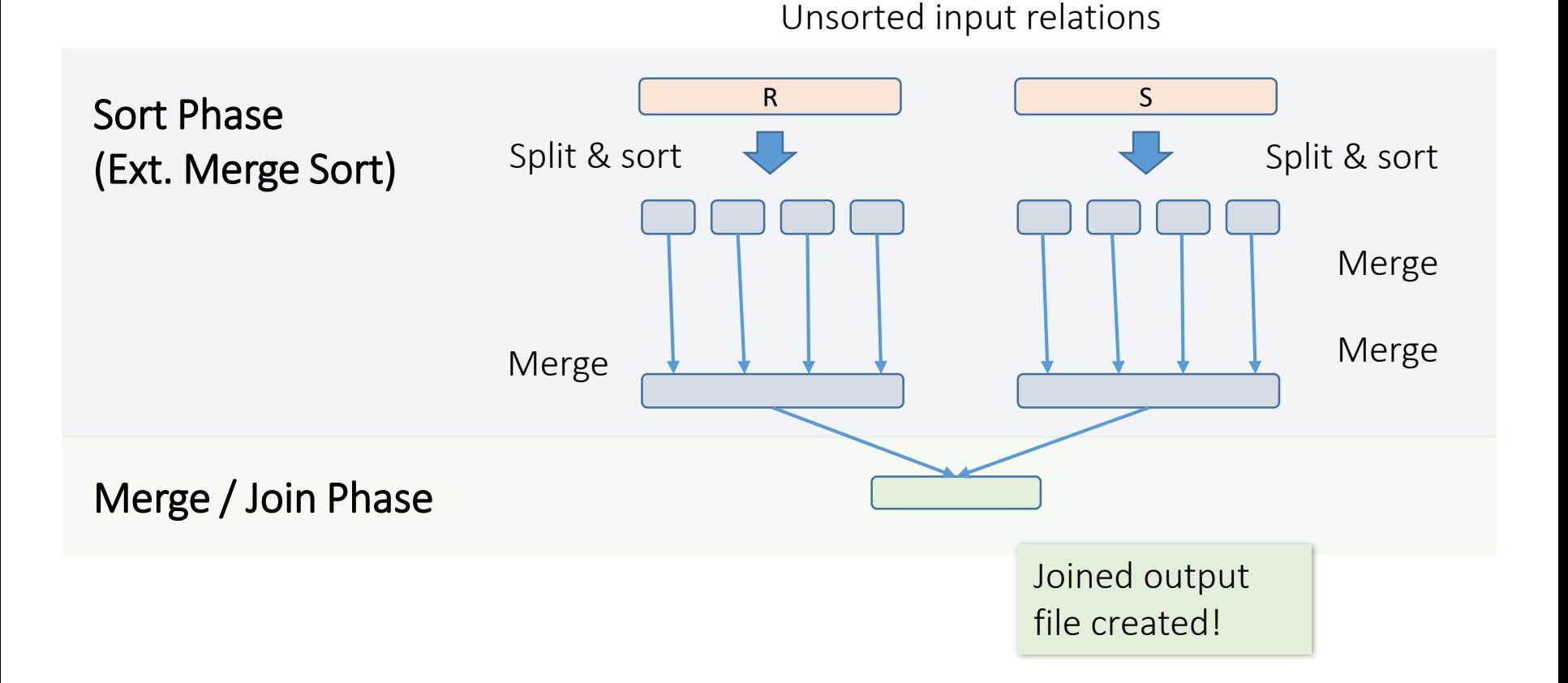

## Simple SMJ Optimization

#### Merge / Join Phase Partition sort Phase (2PMMS) R S Split & sort  $\leftarrow$  Split & sort Joined output file created! Unsorted input relations <= (M-1) total runs for R and S *(M-1)-Way Merge / Join*

Given *M* buffer pages

# Optimized SMJ: memory requirements

Given *M* buffer pages

- If we can initially split R and S into total M-1 runs, each run **of length <= M**, then we only need *3(B(R) + B(S))* for SMJ!
	- 2 Read/Write per page to sort runs in memory, 1 Read per page to (M-1)-way merge / join!
- How much memory for this to happen?

• 
$$
\frac{B(R) + B(S)}{M-1} \le M \Rightarrow \sim B(R) + B(S) \le M^2
$$

• Thus,  $M \geq sqrt(B(R) + B(S))$  is an approximate sufficient condition **for this algorithm**

> If the sum of R,S has  $\leq M^2$  pages, then SMJ costs 3(B(R)+B(S))!

## Takeaway points from SMJ

If input already sorted on join key, skip the sorts

- SMJ is basically linear
- Nasty but unlikely case: too many duplicate join keys

SMJ needs to sort **both** relations

• If  $B(R) + B(S) \le M^2$  then cost is  $3(B(R) + B(S))$ 

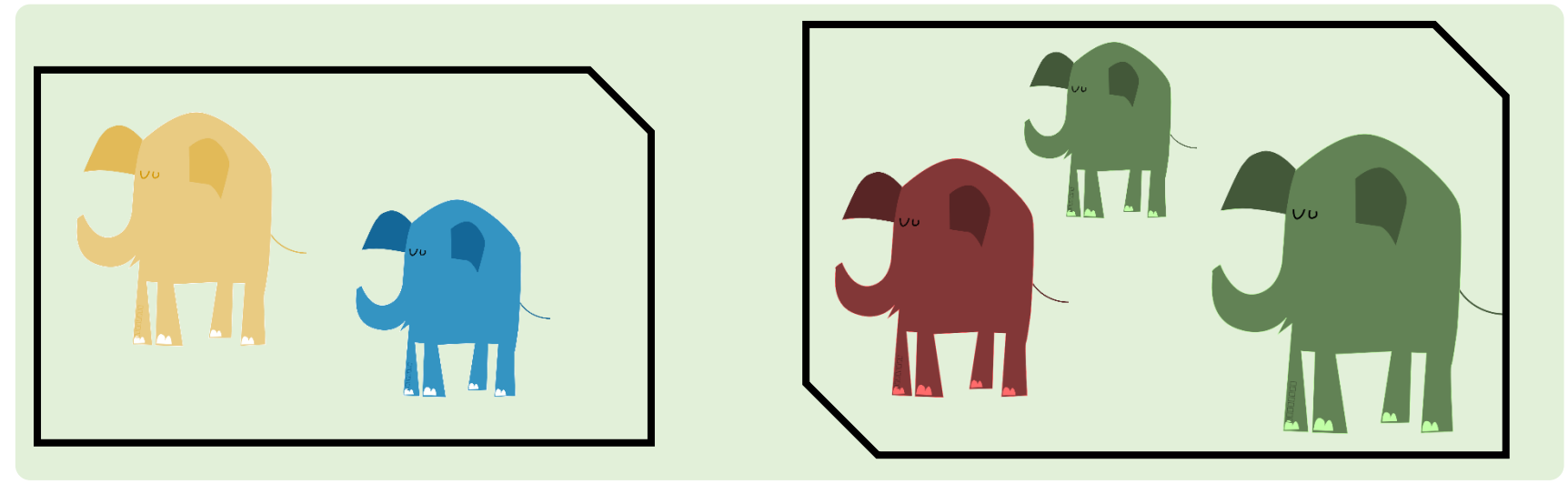

# Join algorithm IV: Hash Join (HJ)

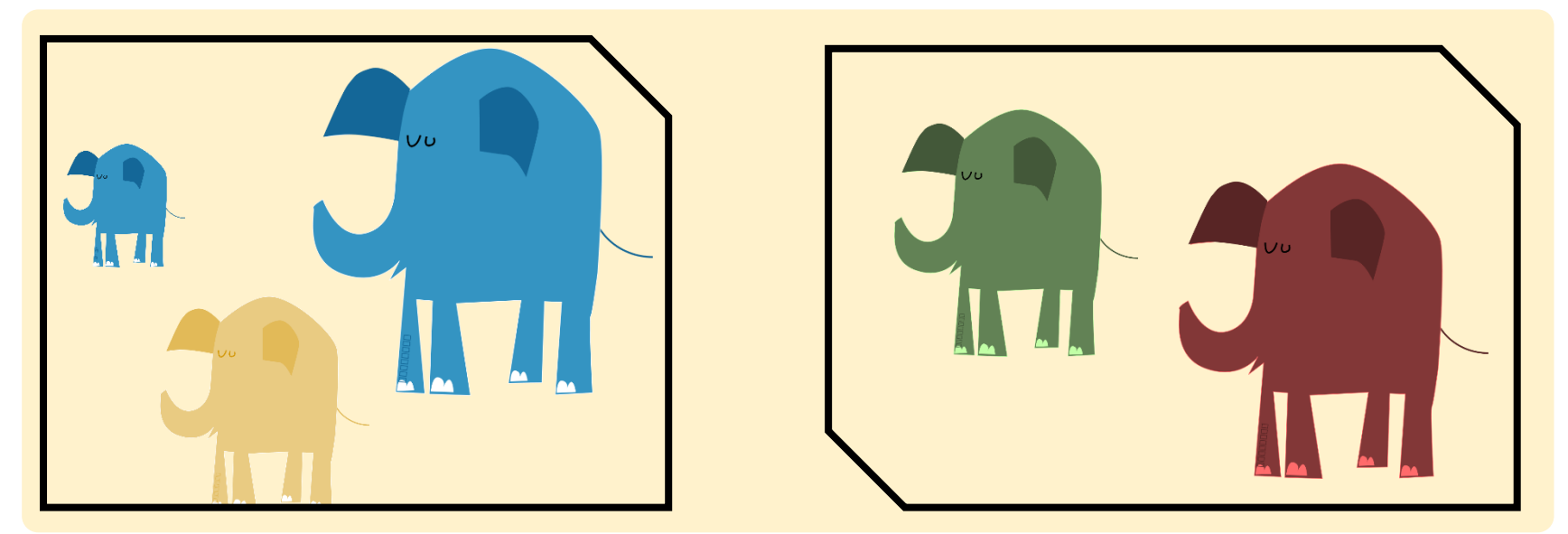
# Recall: Hashing

- **Magic of hashing**:
	- A hash function  $h_M$  maps into [0,M-1]
	- And maps nearly uniformly
- A hash **collision** is when  $x := y$  but  $h_M(x) = h_M(y)$ 
	- Note however that it will **never** occur that

 $x = y$  but  $h_M(x) = h_M(y)$ 

- We hash on attribute A, so our hash function  $h_M(t)$  has the form  $h_M(t.A)$ .
	- **Collisions** may be more frequent, as we have much more tuples than the buckets

# Hash Join: High-level

To compute  $R \bowtie S$  on A:

Note again that we are only considering equality join condition here

- **1. Partition Phase:** Using one (shared) hash function  $h_M$ , partition R *and* S into *M-1* buckets
- **2. Matching Phase:** Take pairs of buckets whose tuples have the same values for *h*, and join these

We **decompose** the problem using  $h_M$ , then complete the join

#### HJ: high-level

*Note our new convention: pages each have two tuples (one per row)*

#### **1. Partition Phase:** Using one (shared) hash function  $h_M$ , partition R *and* S into *M-1* buckets

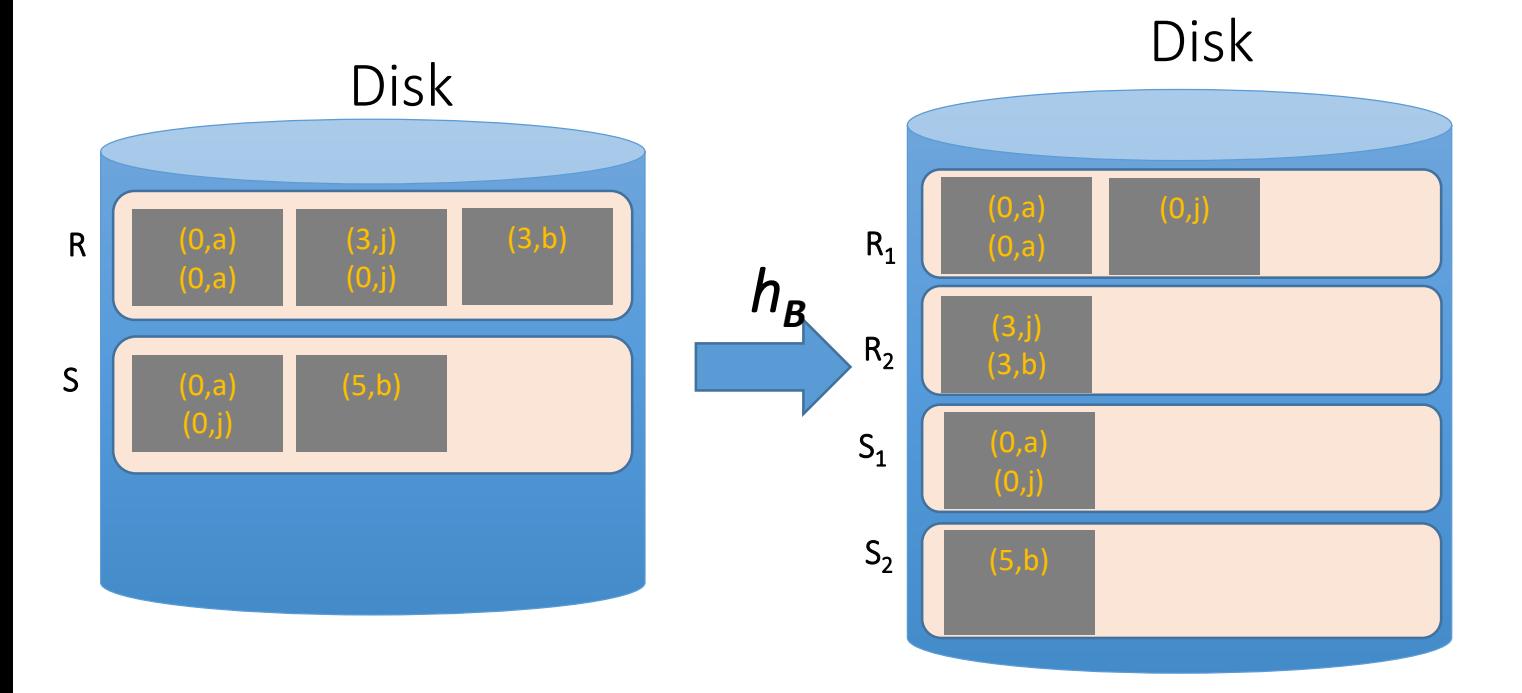

#### HJ: high-level

**2. Matching Phase:** Take pairs of buckets whose tuples have the same values for  $h_M$ , and join these

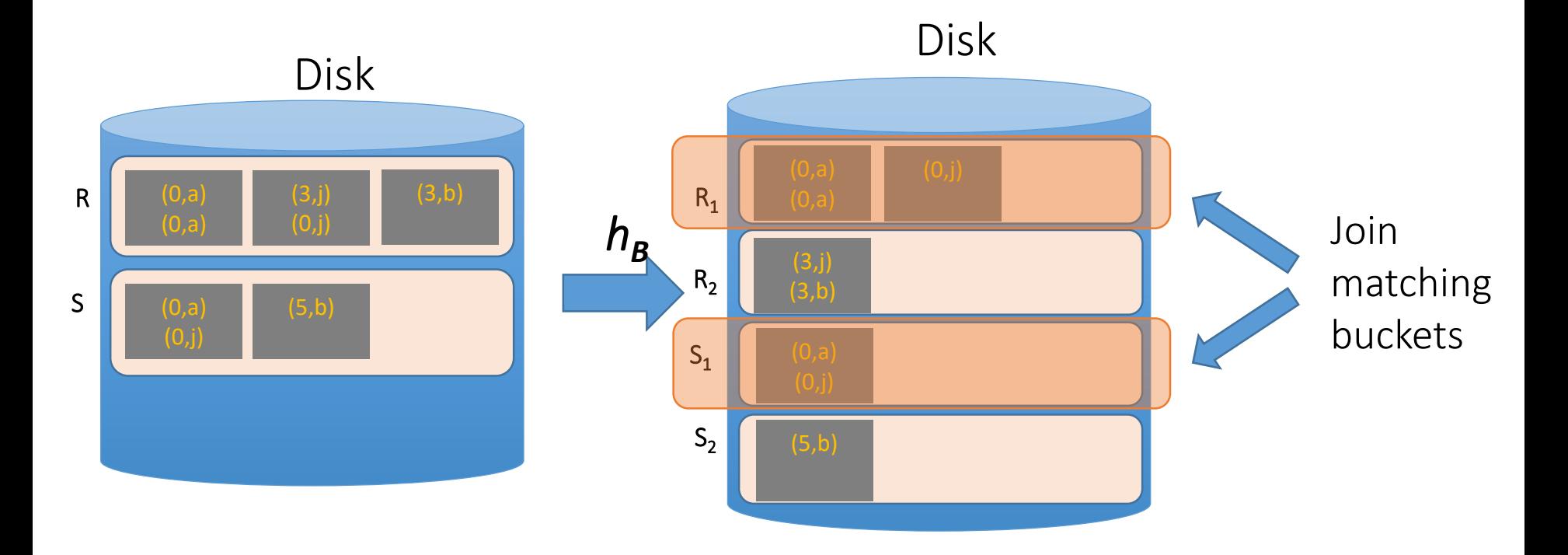

#### HJ: high-level

**2. Matching Phase:** Take pairs of buckets whose tuples have the same values for  $h_M$ , and join these

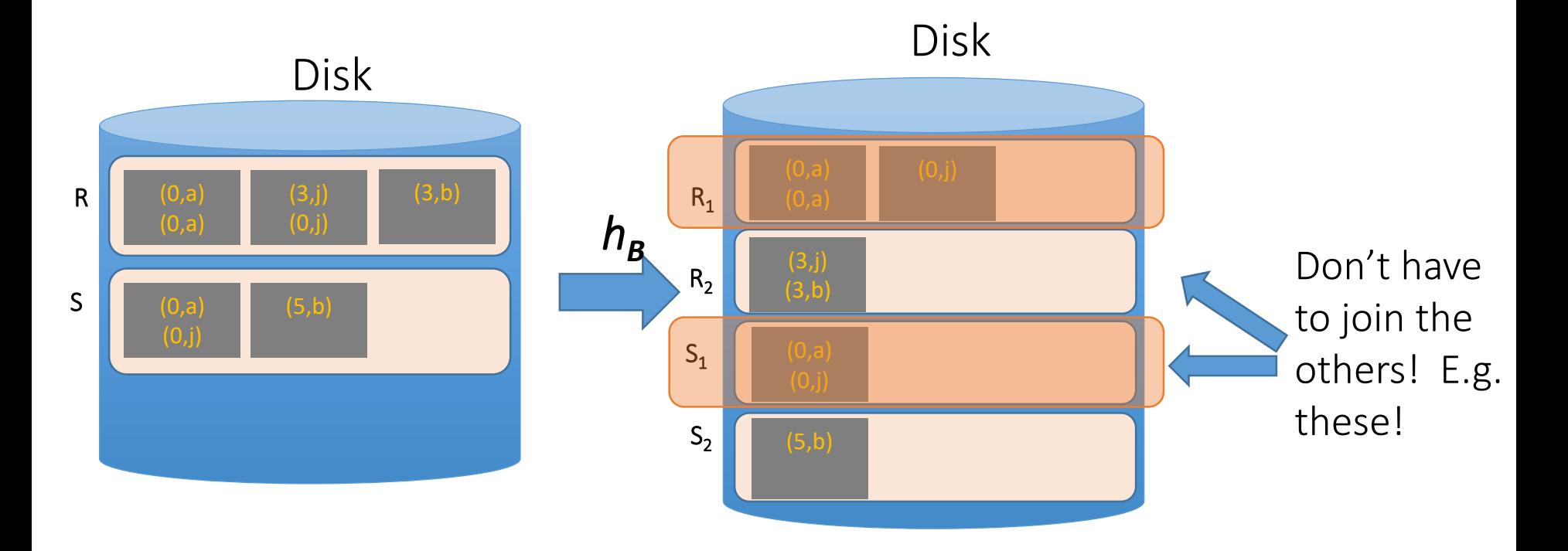

# Hash Join phase 1: partitioning

Given *M* buffer pages

**Goal:** For each relation, partition relation into **buckets** such that if  $h_M(t.A) = h_M(t'A)$  they are in the same bucket

Given M buffer pages, we partition into M-1 buckets:

- We use M-1 buffer pages for output (one for each bucket), and 1 for input
	- The "dual" of merge-sorting.
	- For each tuple t in input, copy to a buffer page  $h_M(t.A)$
	- When buffer fills up, flush to disk

# How big are the resulting buckets?

Given *M* buffer pages

- Given **B blocks of R, we partition into M-1 buckets**:
	- $\cdot$   $\rightarrow$  Ideally our buckets are each of equal size  $\sim$  B/M **pages**
- What happens if there are many **hash collisions**?
	- Some buckets could be > B/M
- What happens if there are multiple **duplicate join keys?**
	- Nothing we can do here… could have some **skew** in size of the buckets

#### How big at most *do we want* the resulting buckets? Given *M* buffer pages

- Ideally, our buckets would be of size  $\leq M-1$  pages
- Recall: If we want to join a bucket  $R_i$  from R and one from S, we can do BNLJ **in linear time** if for *one of them (say R<sup>i</sup> ),*   $B(Ri) \leq M-1!$

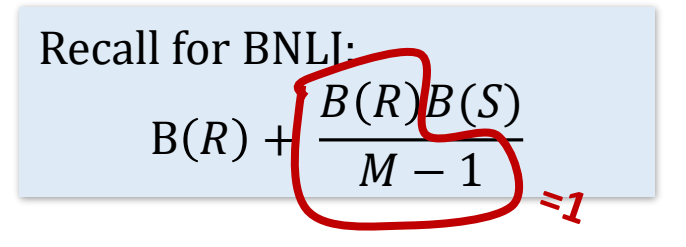

• And more generally, being able to fit bucket in memory is advantageous

Given *M = 3* buffer pages

We partition into *M-1* = 2 buckets using hash function h<sub>2</sub> so that we can have one buffer page for each partition (and one for input)

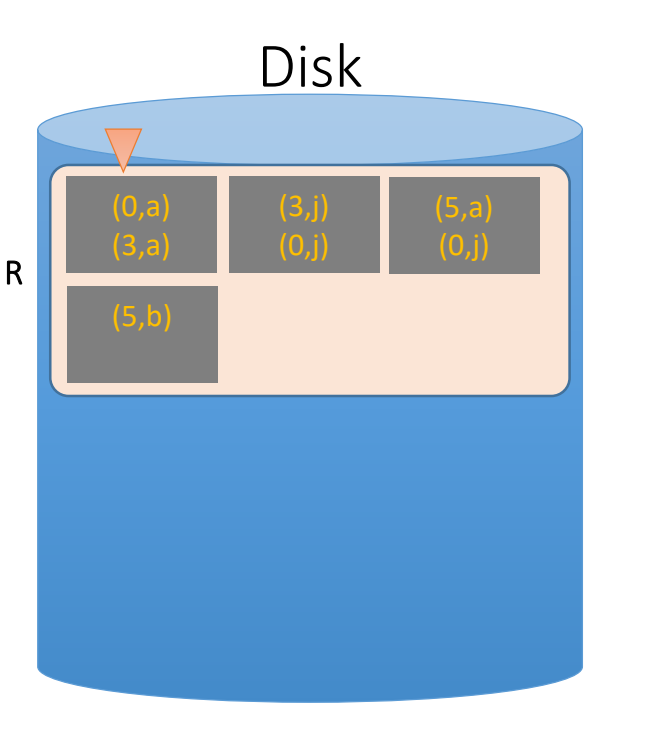

For simplicity, we'll look at partitioning one of the two relations - we just do the same for the other relation!

Recall: our goal will be to get *M - 1 = 2 buckets* of size <= *M -1 2 pages each*

Given *M = 3* buffer pages

1. We read pages from R into the "input" page of the buffer…

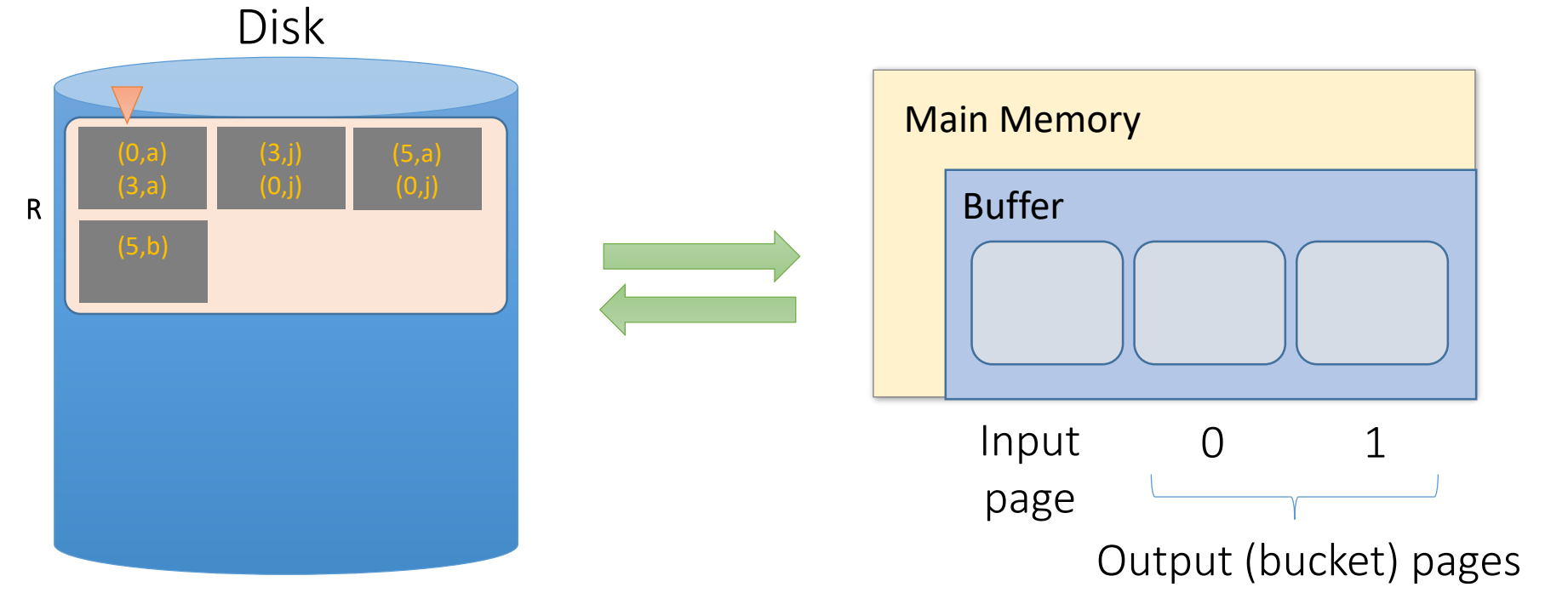

Given *M = 3* buffer pages

#### 2. Then we use **hash function h<sup>2</sup>** to find the output bucket, which each has one page in the buffer

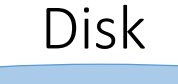

R

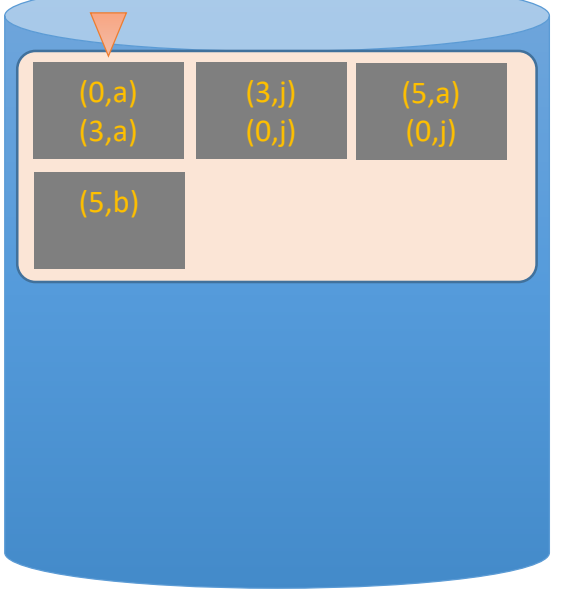

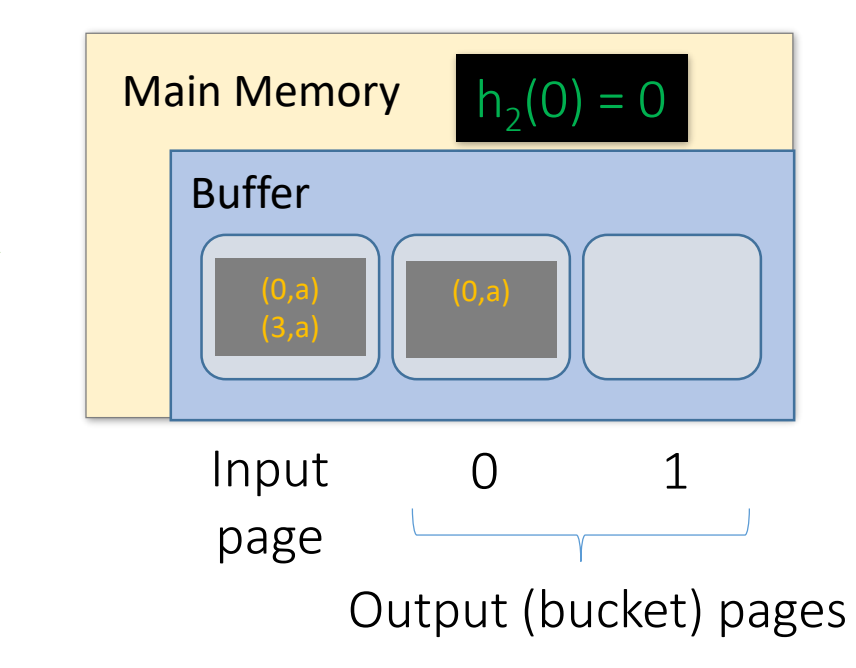

Given *M = 3* buffer pages

2. Then we use **hash function h<sup>2</sup>** to find the output bucket, which each has one page in the buffer

Disk

R

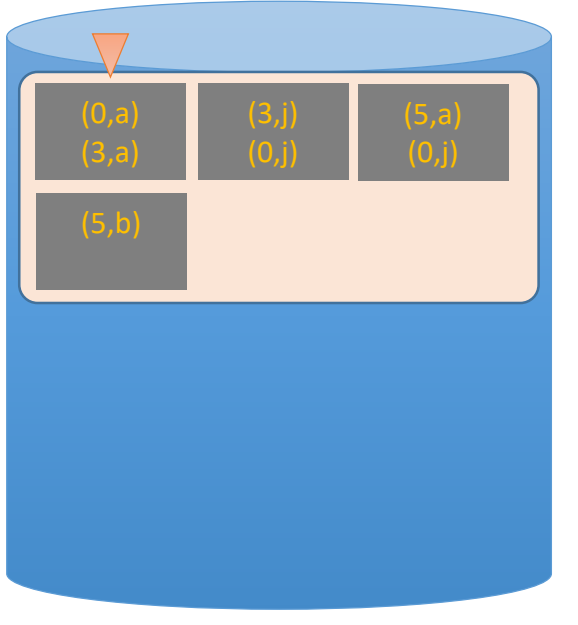

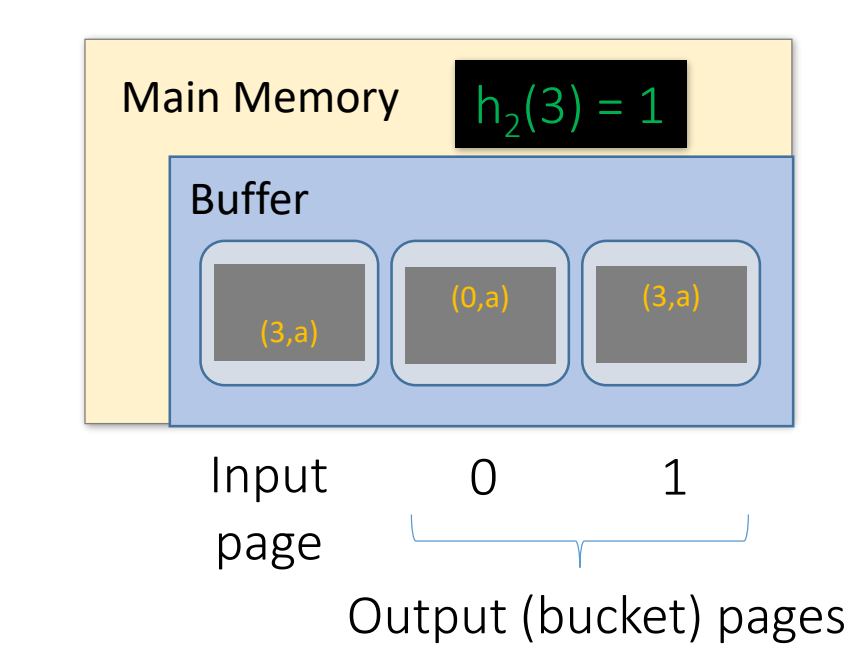

Given *M = 3* buffer pages

3. We repeat until the buffer bucket pages are full…

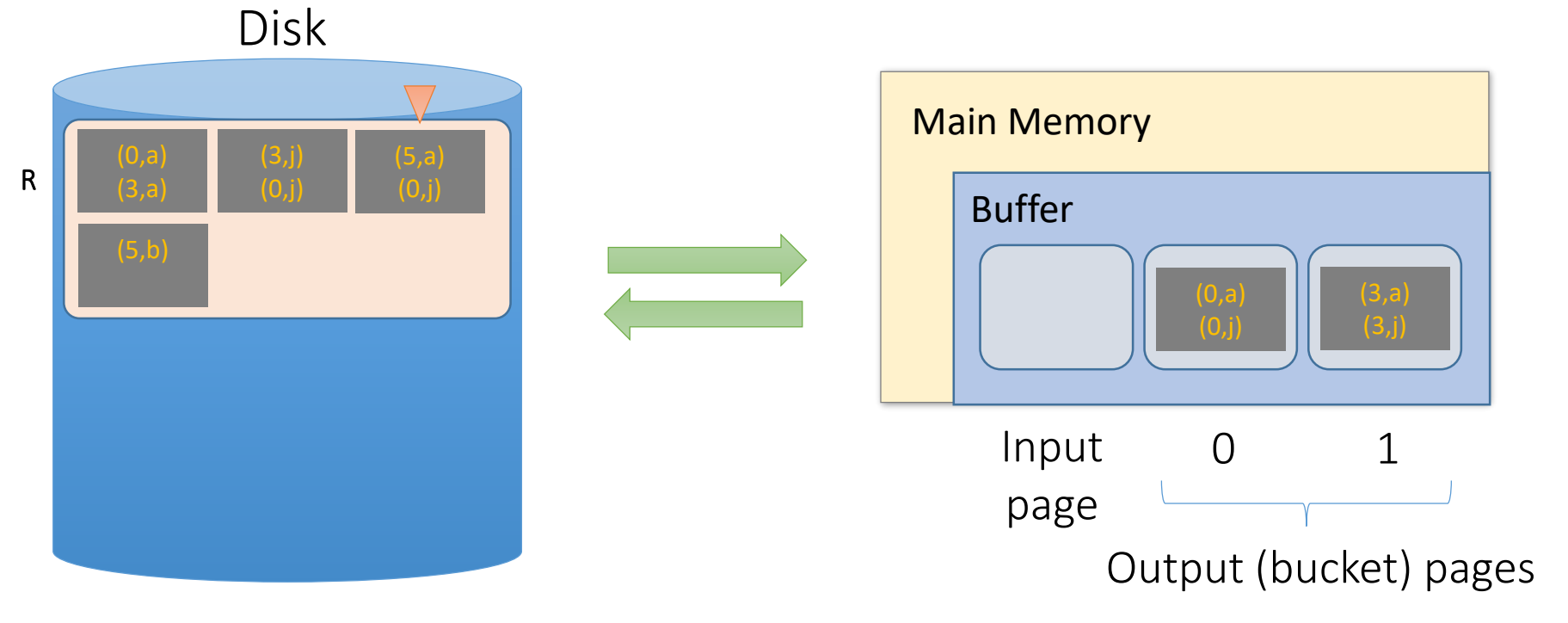

Given *M = 3* buffer pages

3. We repeat until the buffer bucket pages are full… then flush to disk

#### Disk

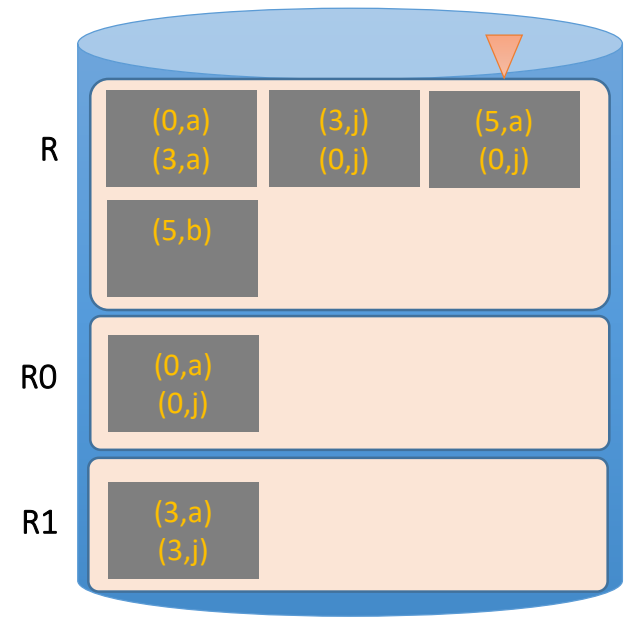

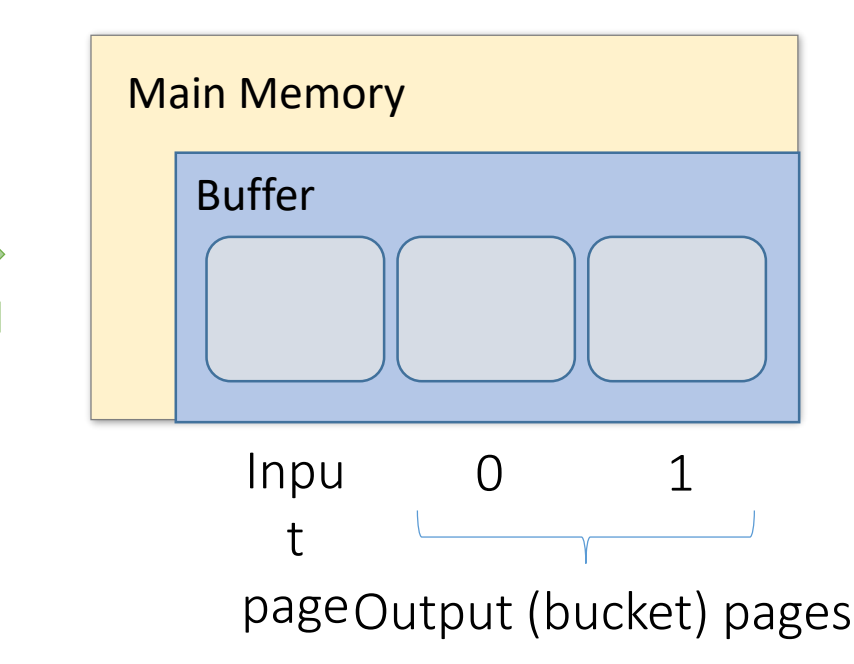

Given *M = 3* buffer pages

#### **Note that collisions can occur!**

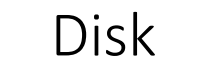

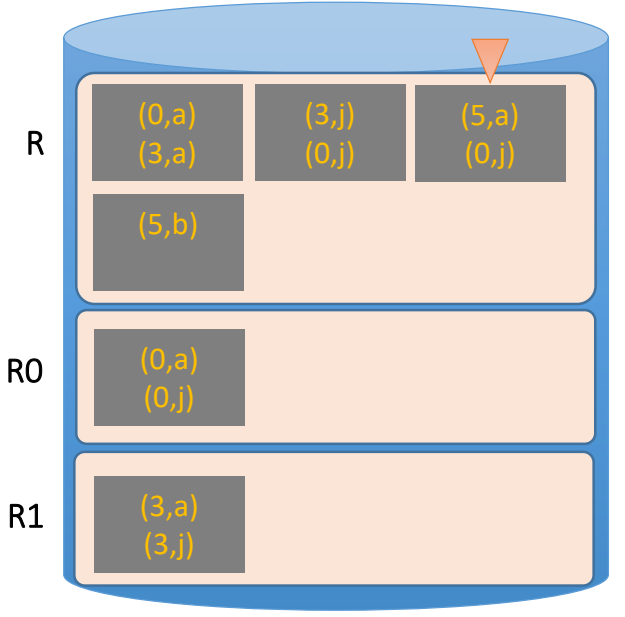

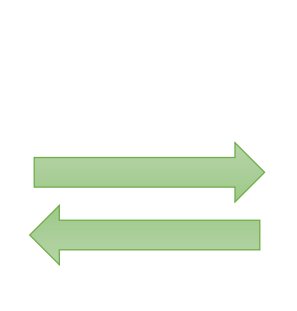

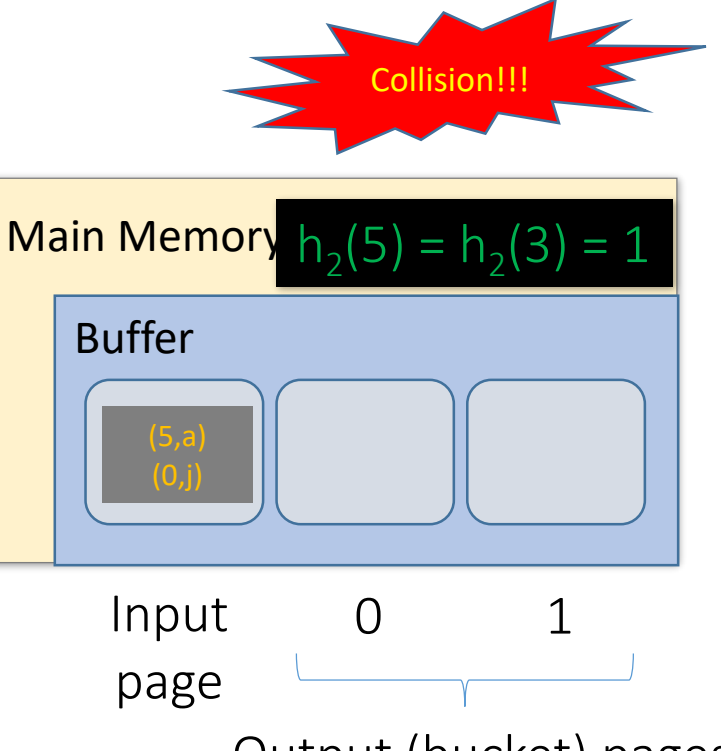

Output (bucket) pages

Given *M = 3* buffer pages

#### **Finished phase I for R**

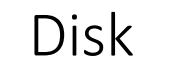

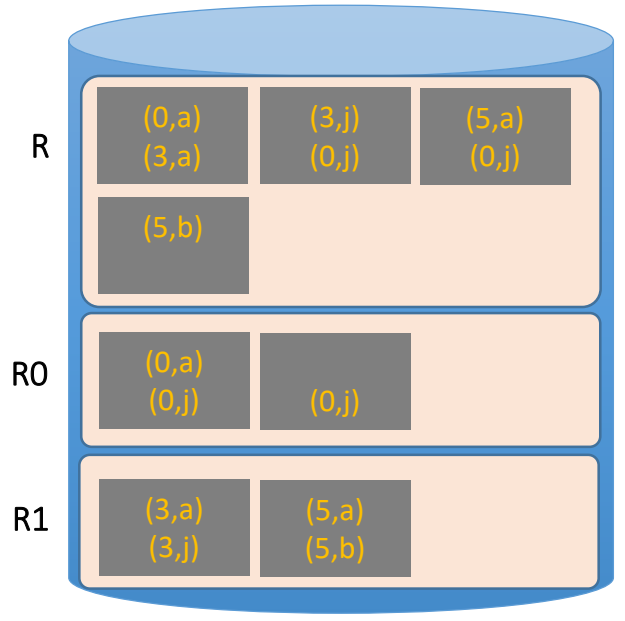

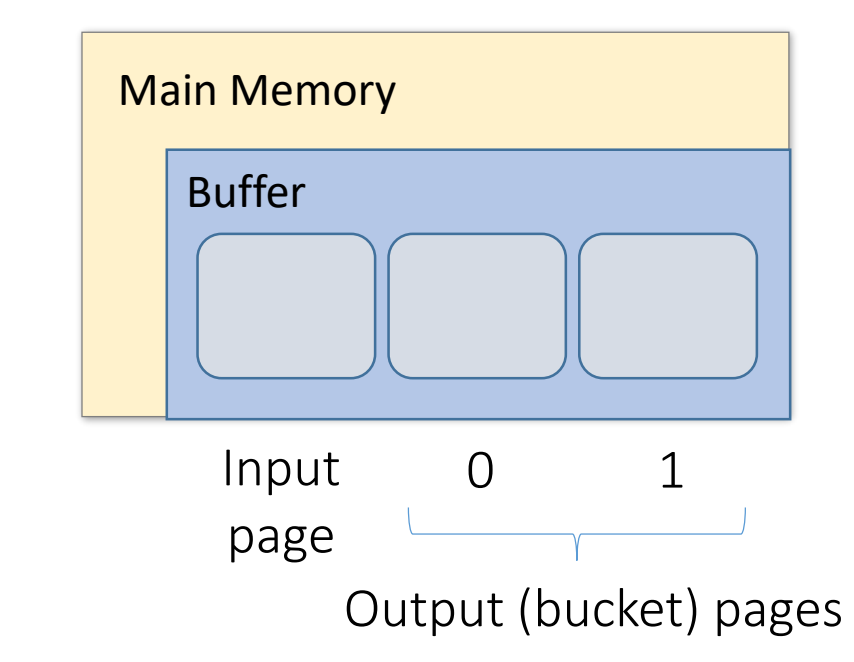

## Hash Join Phase 1: complete

Given *M = 3* buffer pages

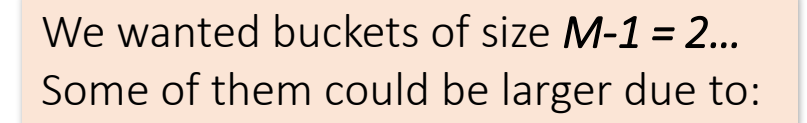

(1) Duplicate join keys

(2) Hash collisions

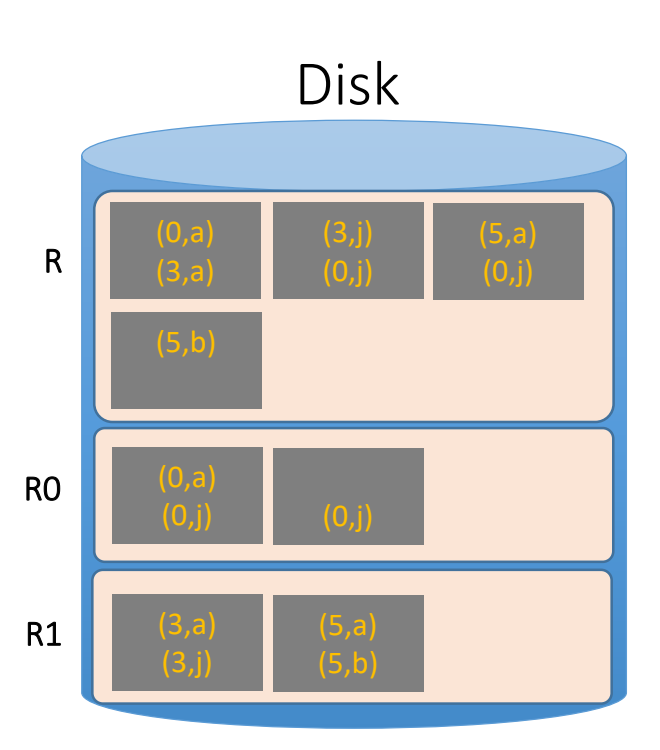

Now that we have partitioned R and S…

• Now, we just join pairs of buckets from R and S that have the same hash value to complete the join!

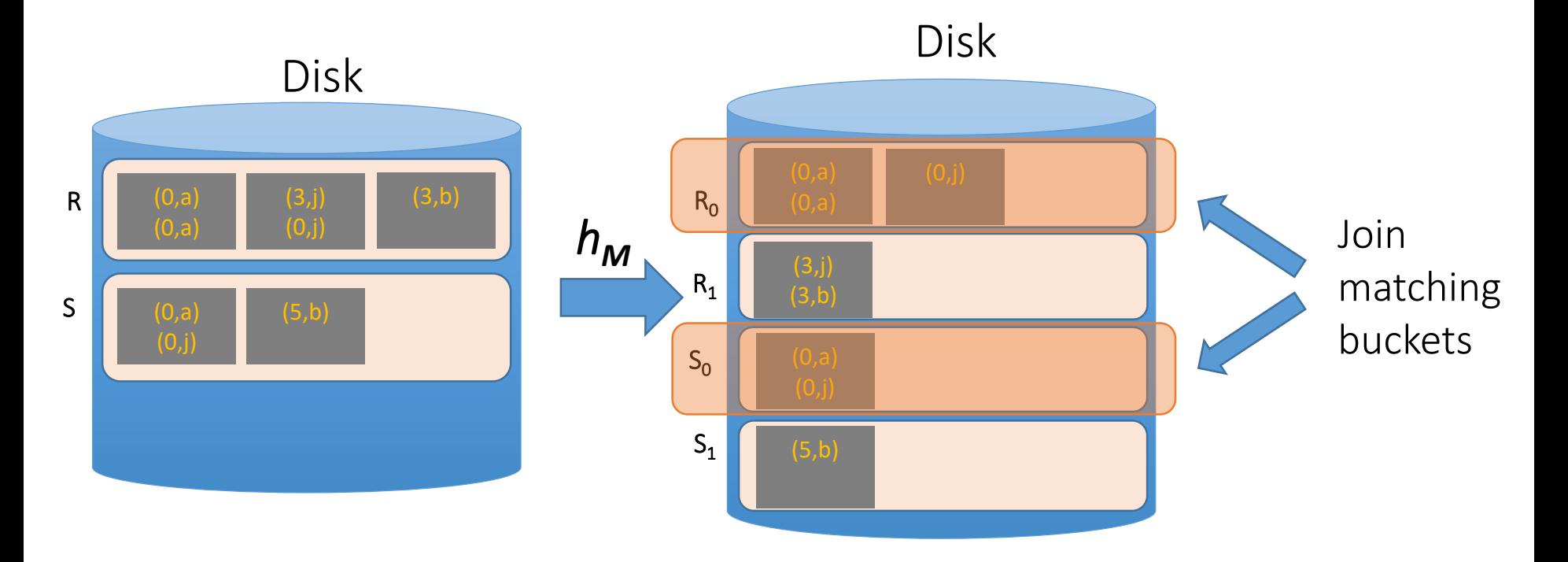

- Again, since  $x = y \rightarrow h(x) = h(y)$ , we only need to consider pairs of buckets (one from R, one from S) that have the same hash function value
- If our buckets are  $\sim M 1$  pages each, can join each such pair using BNLJ *in linear time*; recall (with B(R) = M-1):

BNLI Cost: 
$$
B(R) + \frac{B(R)B(S)}{M-1} = B(R) + \frac{(M-1)B(S)}{M-1} = B(R) + B(S)
$$

Joining the pairs of buckets is linear! (As long as smaller bucket <= M-1 pages)

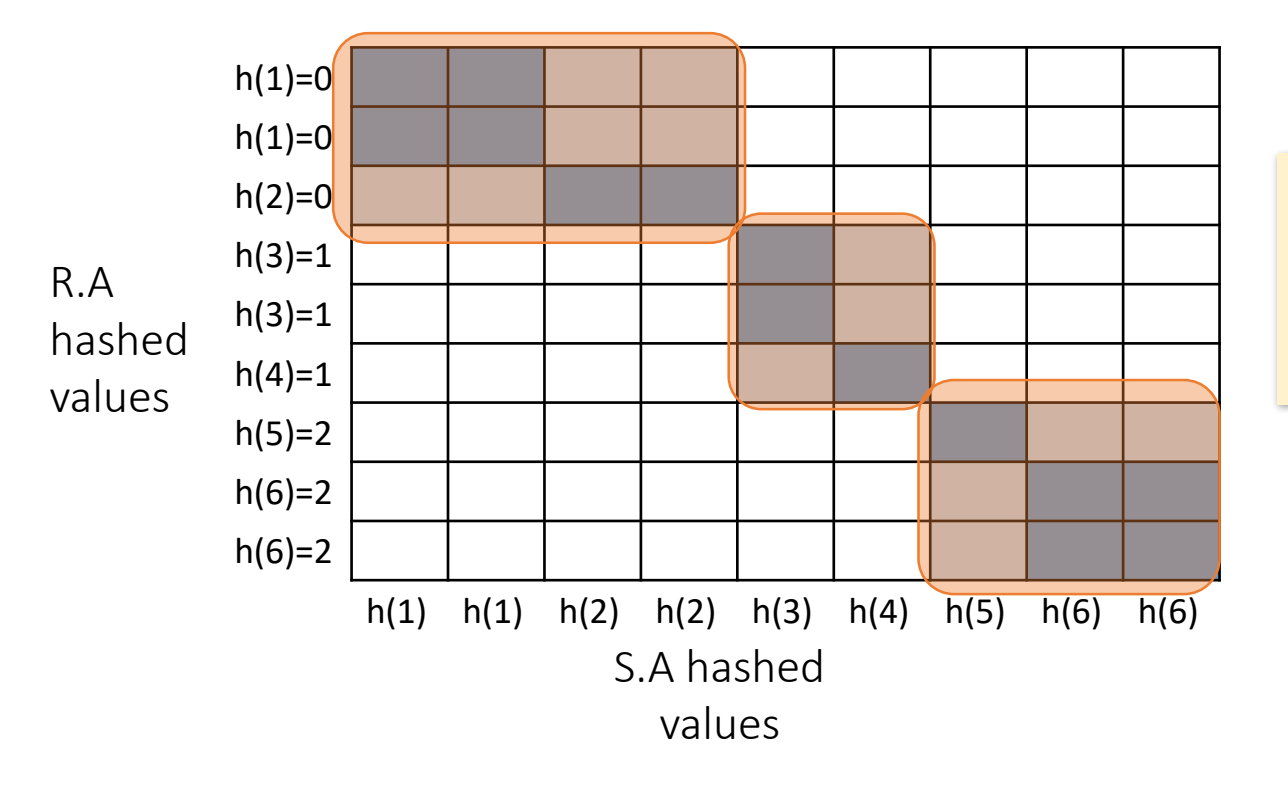

$$
R \bowtie S \text{ on } A
$$

If condition is an equality – we explore only matching buckets – diagonal

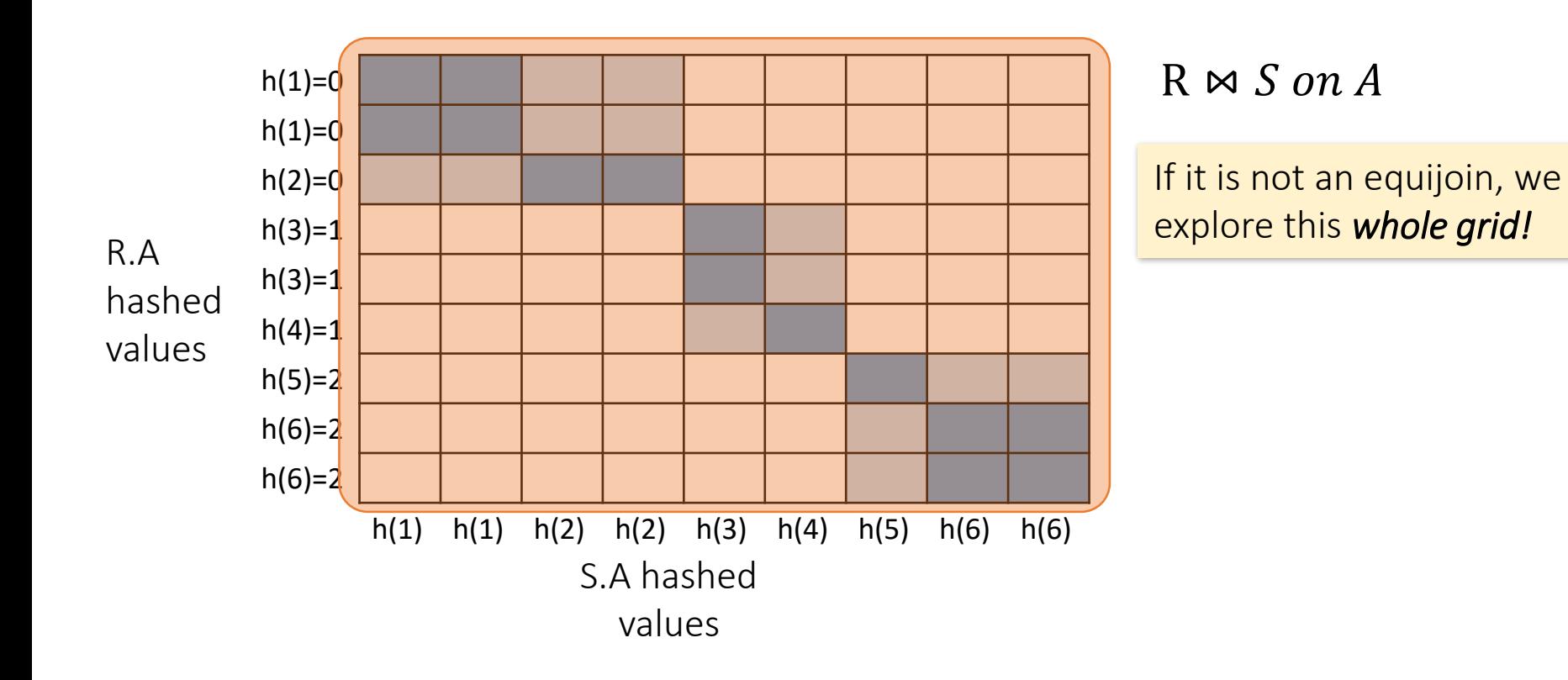

#### Hash Join: memory requirements

• Given M buffer pages

Assume  $B(R) \leq B(S)$ 

- Suppose (reasonably) that we can partition into M buckets in 1 pass:
	- For R, we get M buckets of size ~B(R)/M
	- To join these buckets in linear time, we need each bucket of R to fit in M-1 pages, so we have:

$$
M-1 \ge \frac{B(R)}{M} \Rightarrow \sim M^2 \ge B(R)
$$

Quadratic relationship between *smaller relation's* size & memory!

#### Hash Join: cost

- *Given enough buffer pages as on previous slide*…
	- **Partitioning** requires reading + writing each page of R,S
		- $\cdot \rightarrow$  2(B(R)+B(S)) lOs
	- **Matching** (with BNLJ) requires reading each page of R,S
		- $\cdot \rightarrow B(R) + B(S)$  IOs

HJ takes  $\sim 3(B(R) + B(S))$  !

### Sort-Merge vs. Hash Join

• *Given enough memory*, both SMJ and HJ have performance:

 $^{\sim}3(B(R)+B(S))$ 

- *"Enough" memory =*
	- SMJ:  $M^2 > B(R) + B(S)$
	- HJ:  $M^2 > min{B(R), B(S)}$

Hash Join superior if relation sizes *differ greatly*. Why?

# Further Comparison of Hash vs. Sort Joins

• Hash Joins are highly parallelizable.

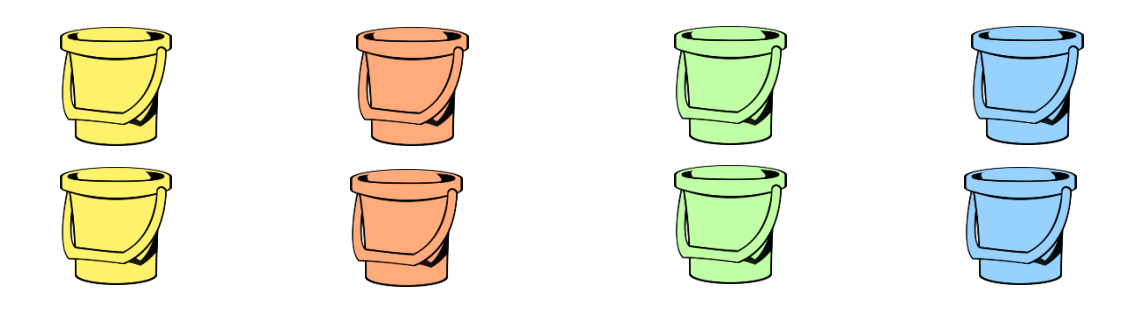

• Sort-Merge less sensitive to data skew and result is sorted

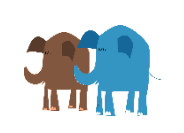

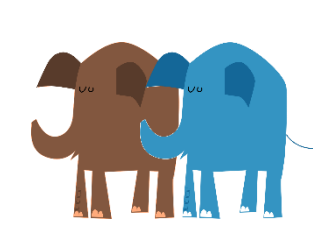

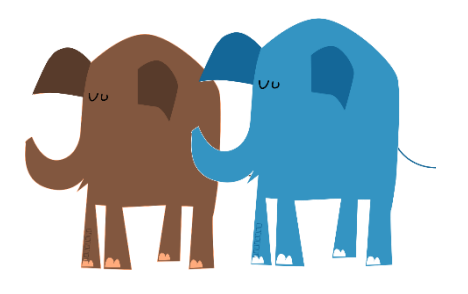

## Summary

- Saw IO-aware join algorithms
	- Massive difference
- Memory sizes are the key in hash versus sort join
	- Hash Join = Little dog (depends on smaller relation)
- Skew is also a major factor

# Impact of Buffering

- If several operations are executing concurrently, estimating the number of available buffer pages is guesswork
- Repeated access patterns interact with buffer replacement policy
	- e.g., Inner relation is scanned repeatedly in Simple Nested Loop Join. With enough buffer pages to hold inner, replacement policy does not matter. Otherwise, MRU is best, LRU is worst (*sequential flooding*).
	- Does replacement policy matter for Block Nested Loops?
	- What about Index Nested Loops? Sort-Merge Join?